## **Première suite de pièces à deux dessus sans basse**

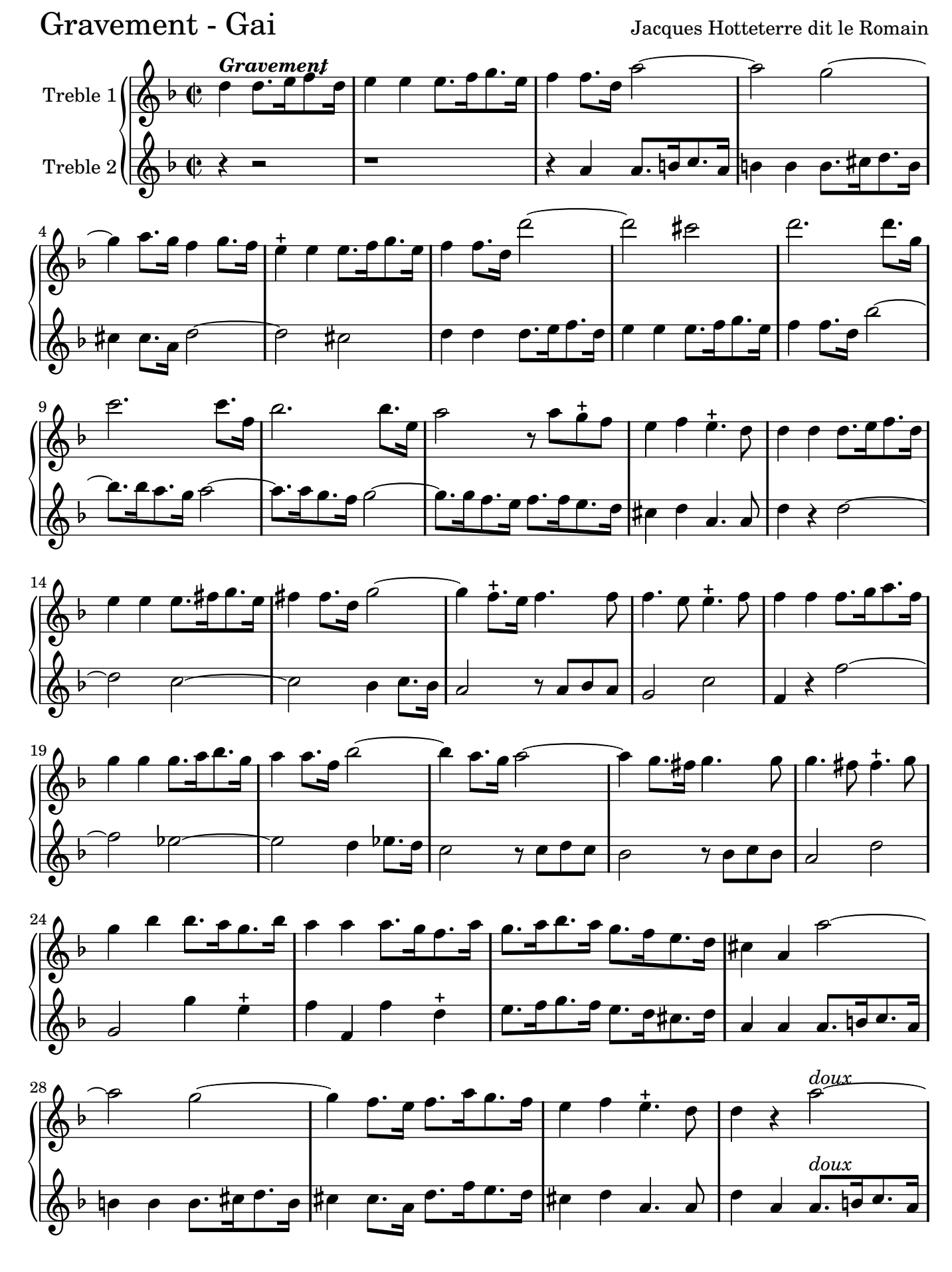

non-commercial copy Welcome. Transcription Marc Lanoiselée d'après édition 1712

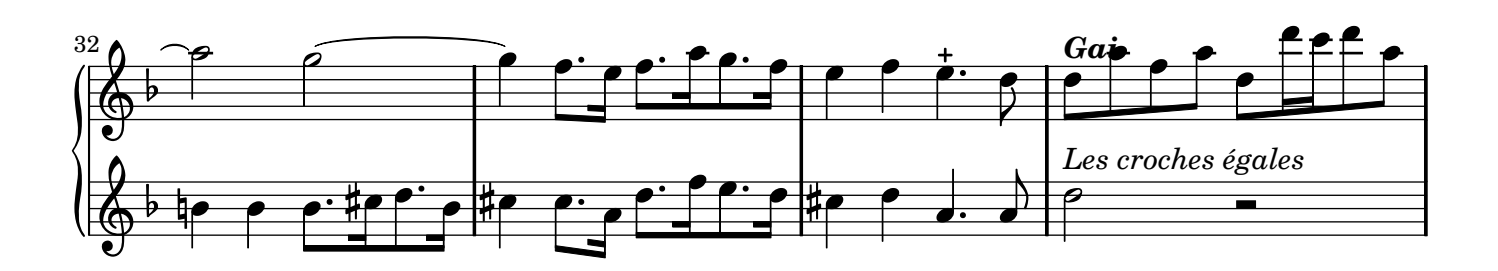

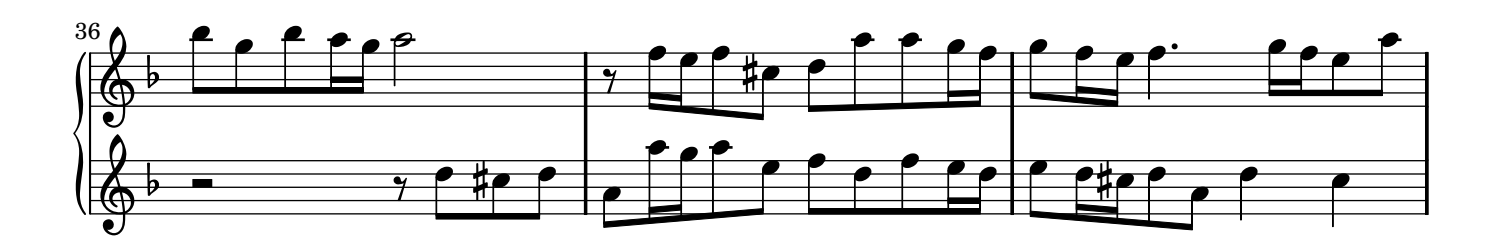

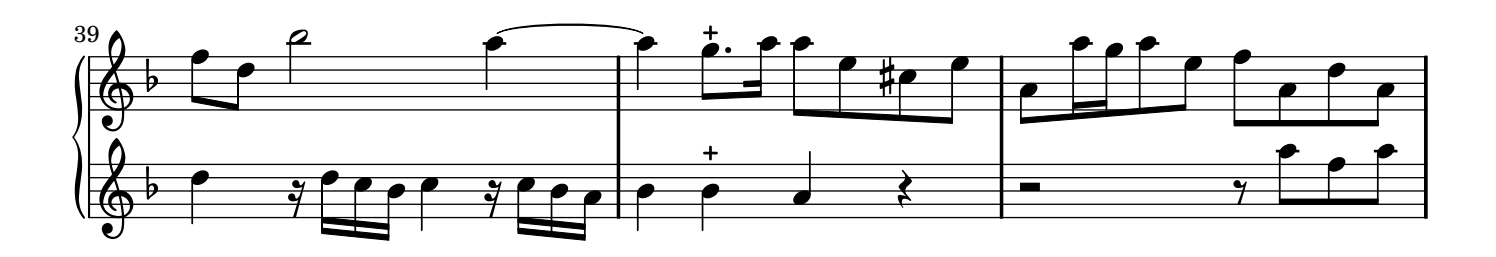

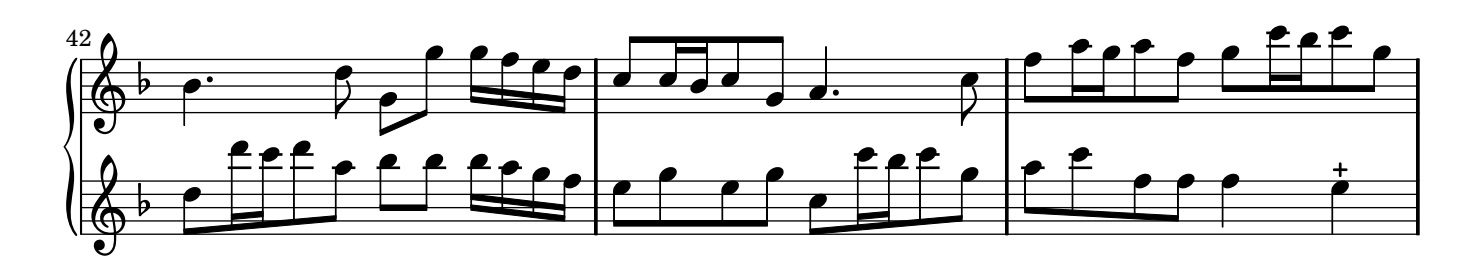

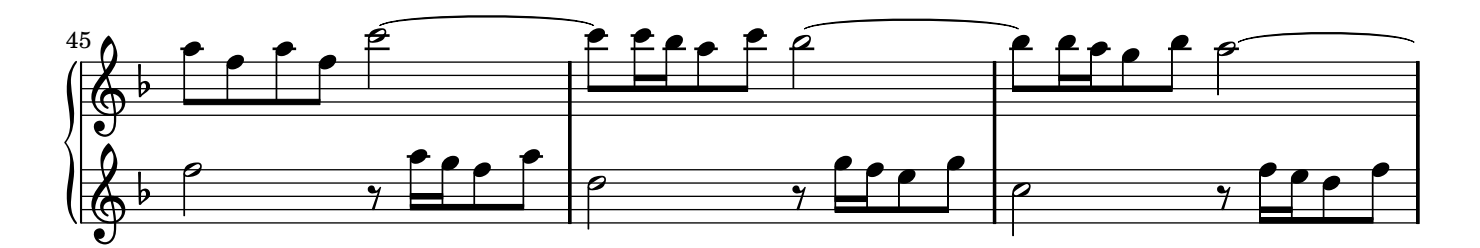

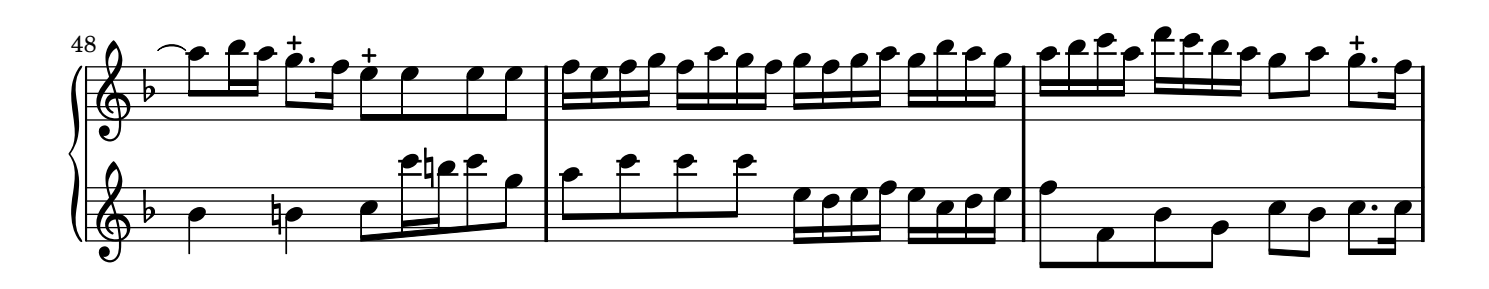

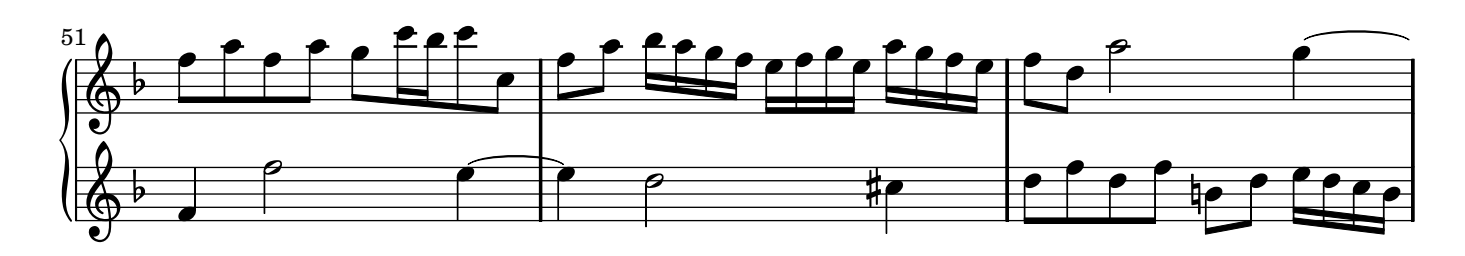

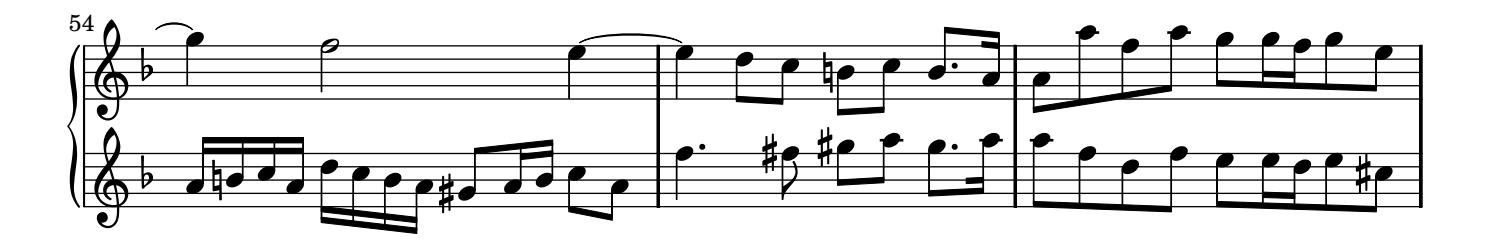

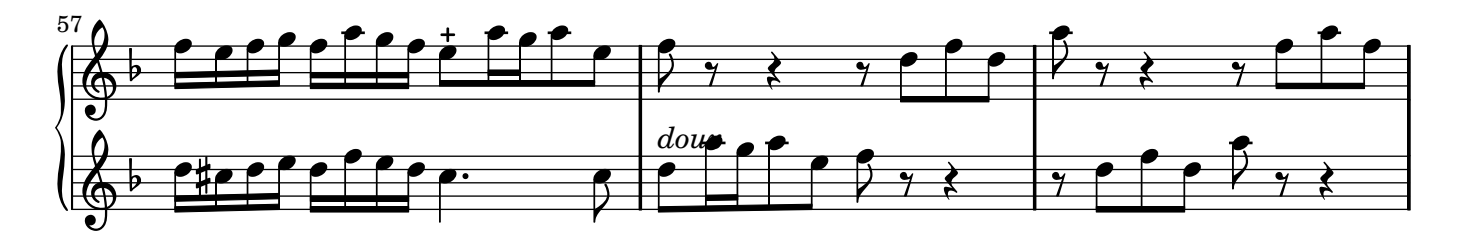

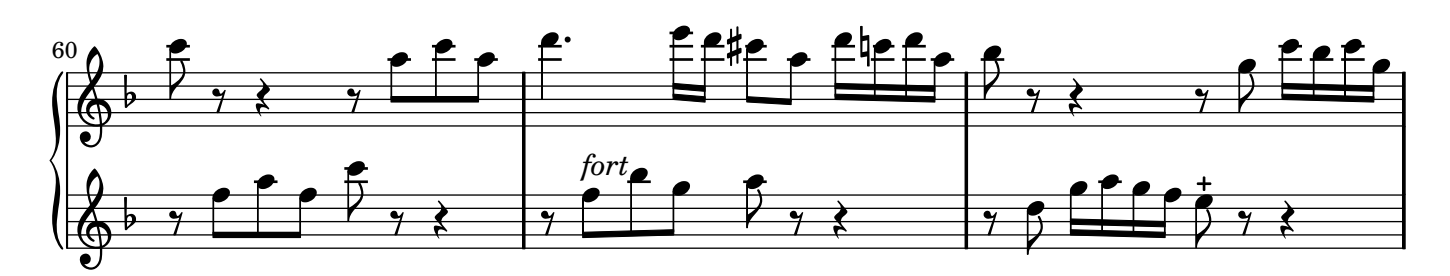

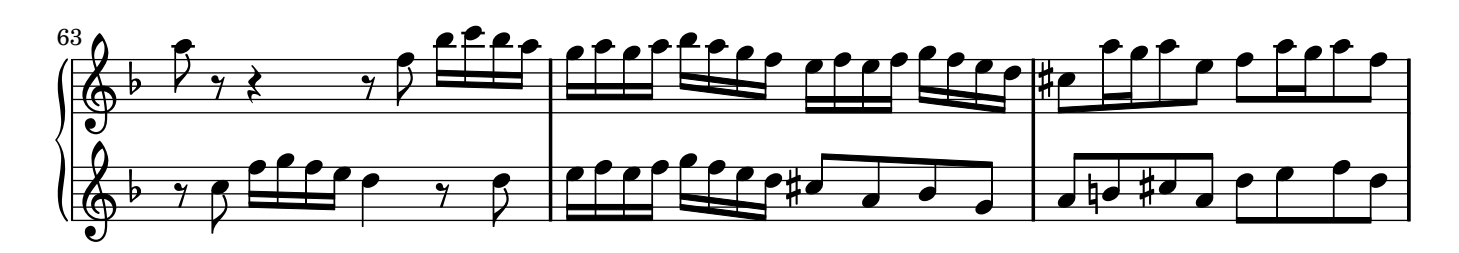

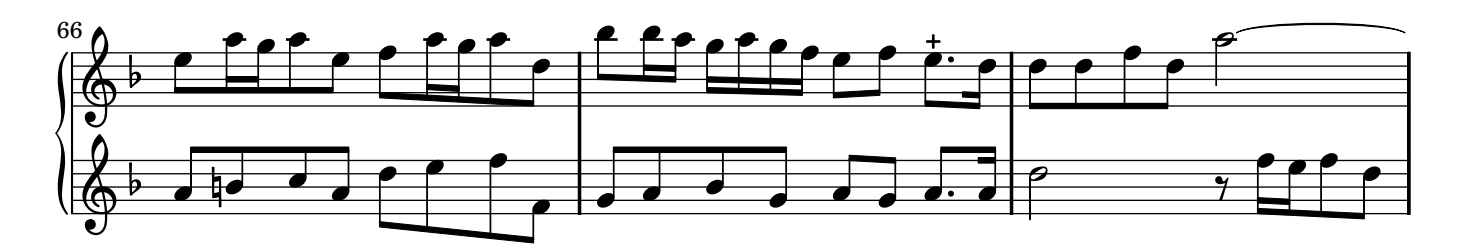

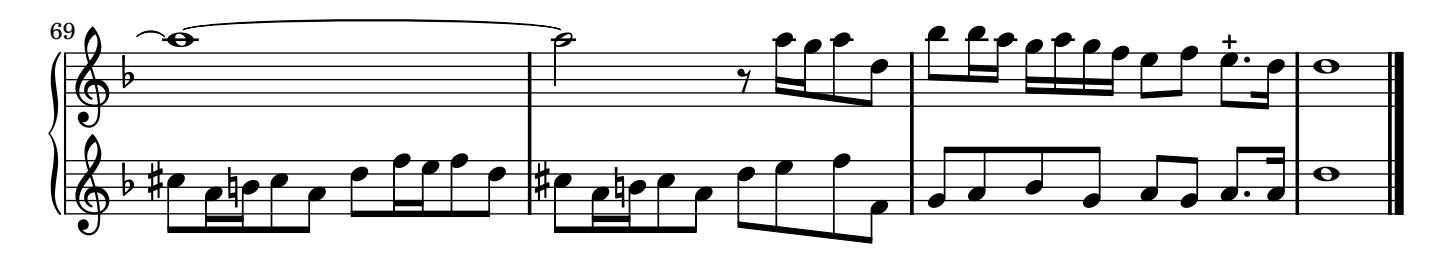

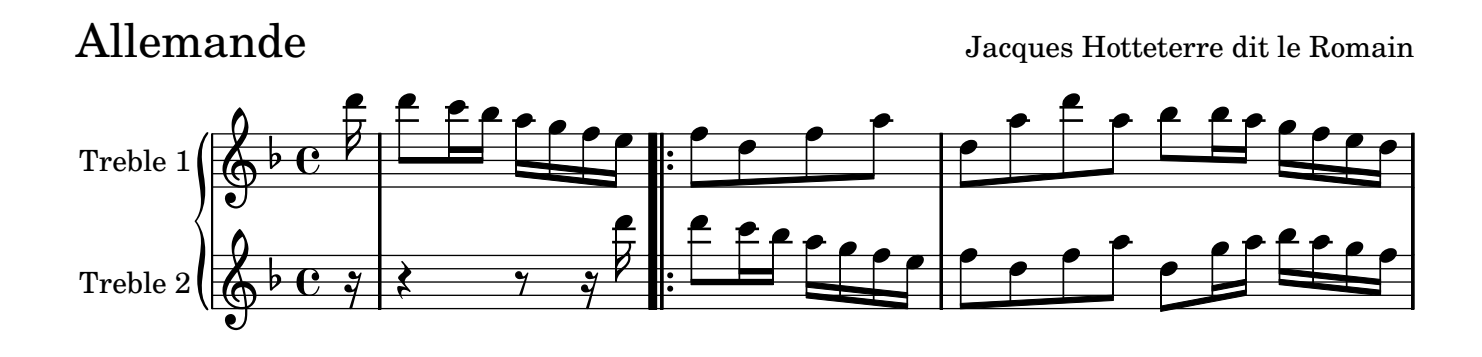

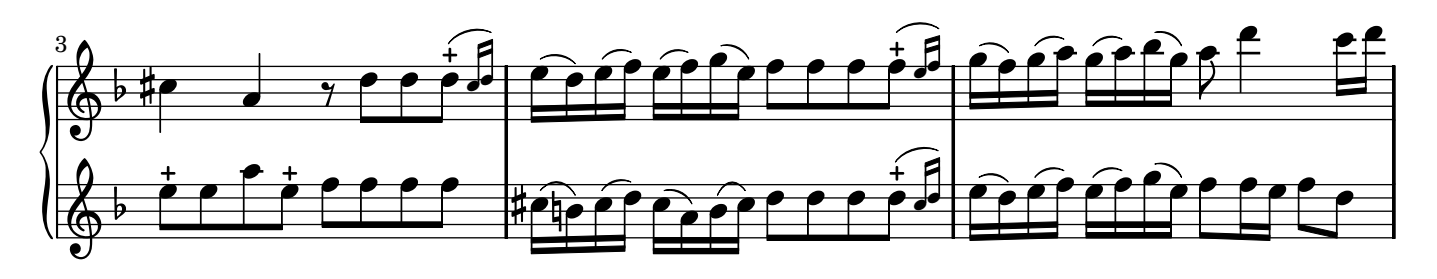

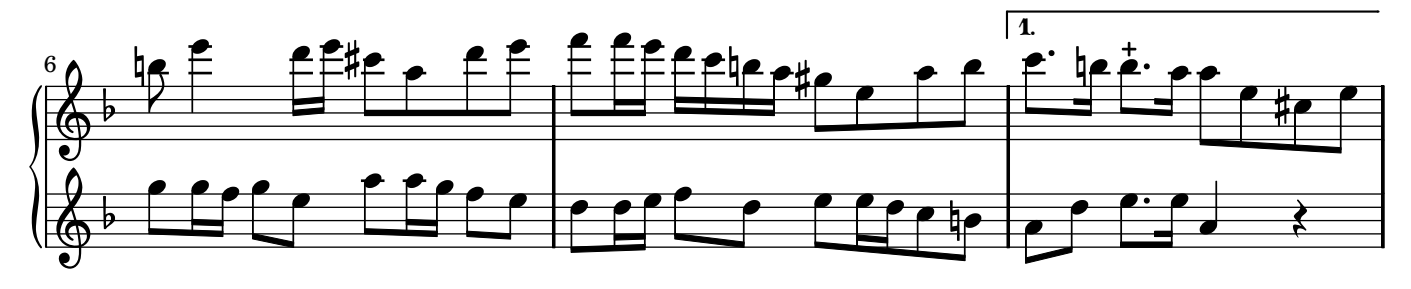

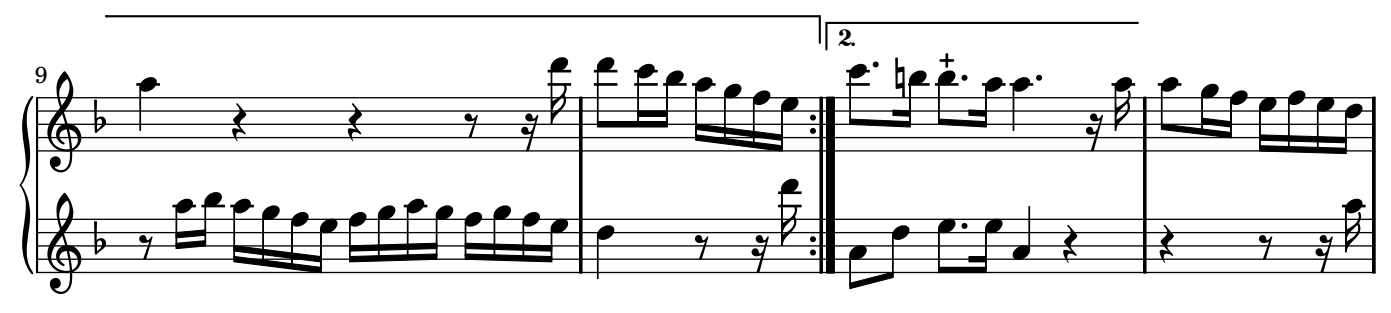

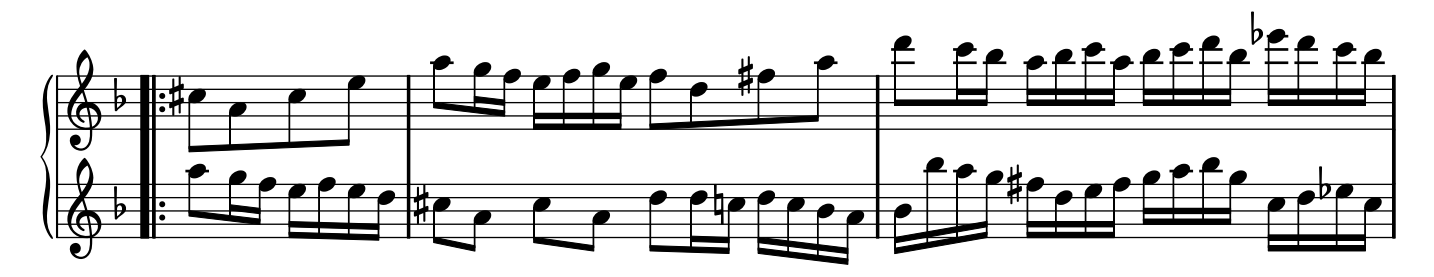

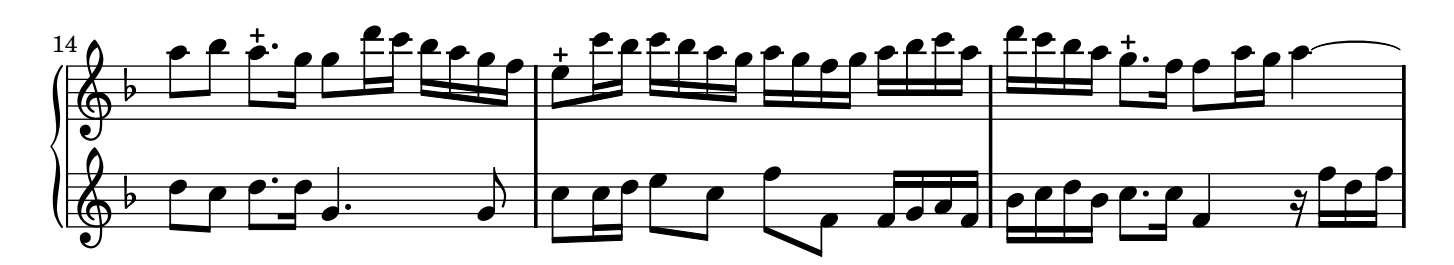

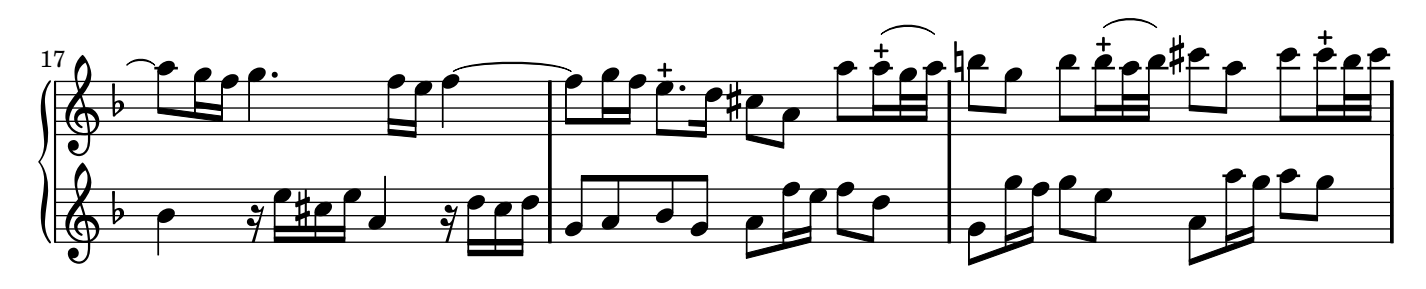

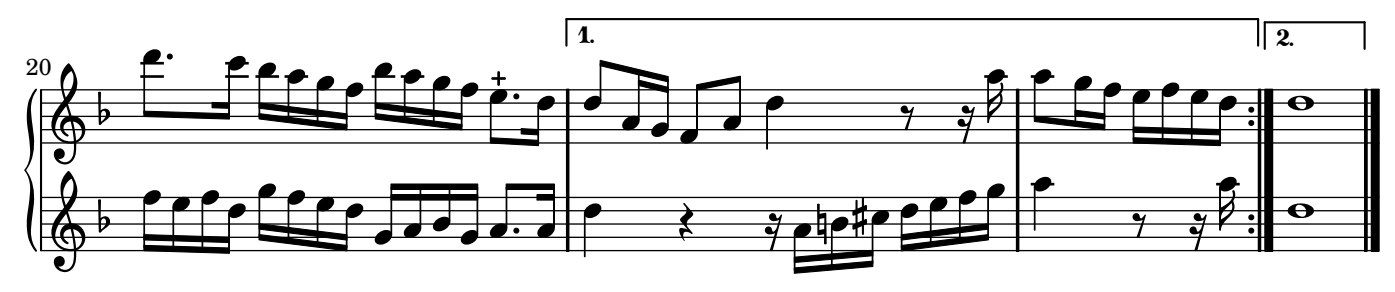

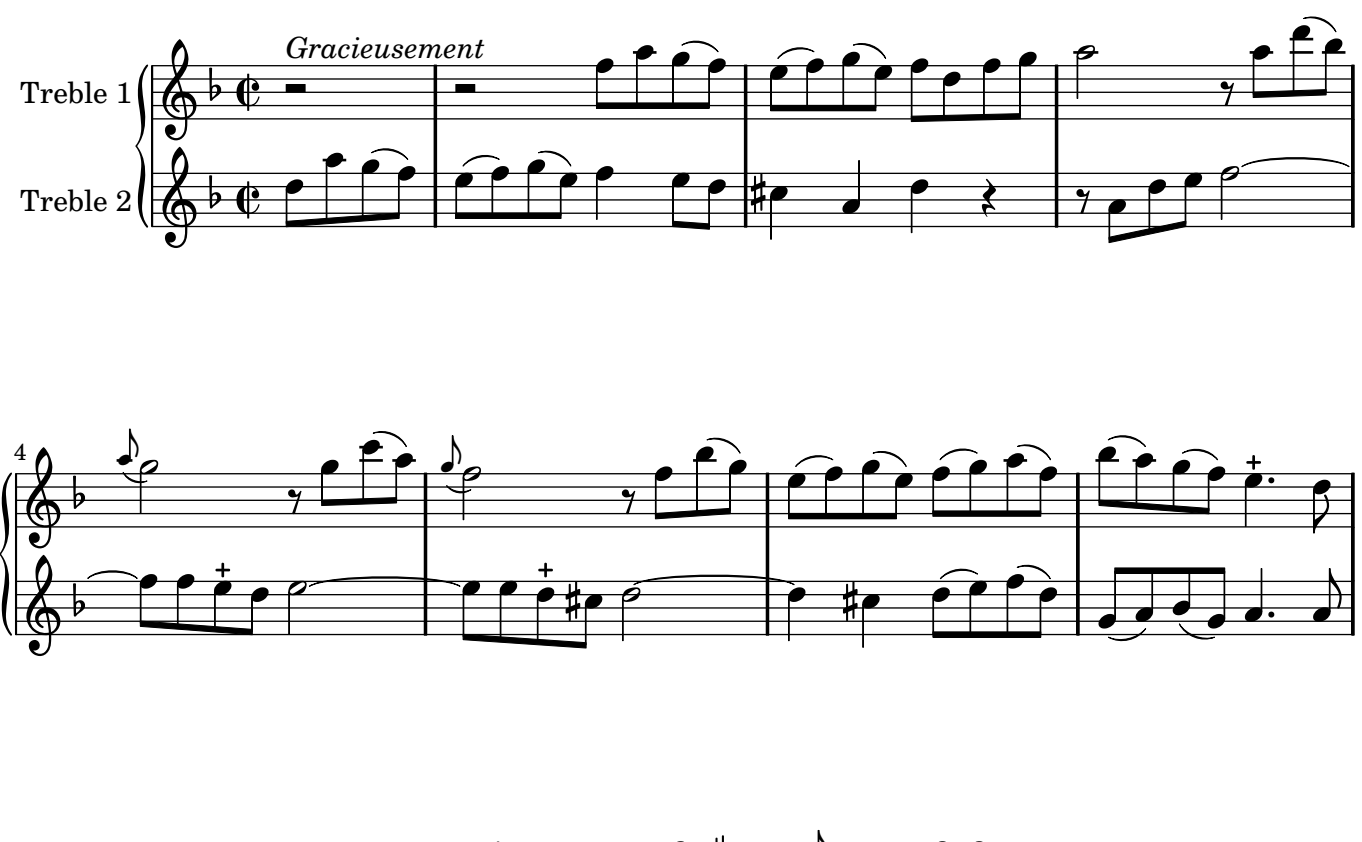

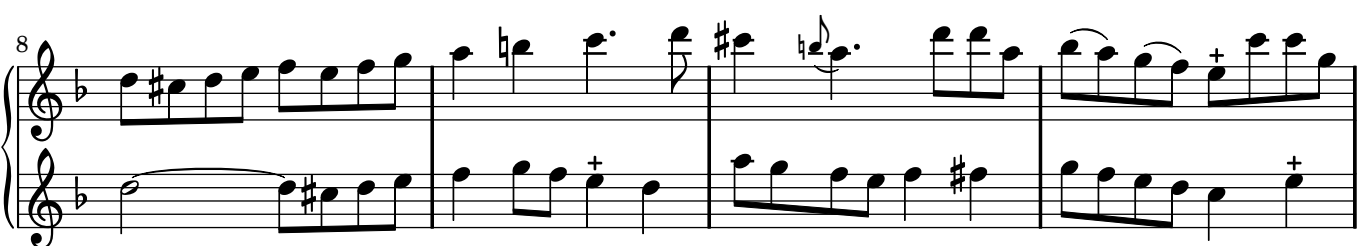

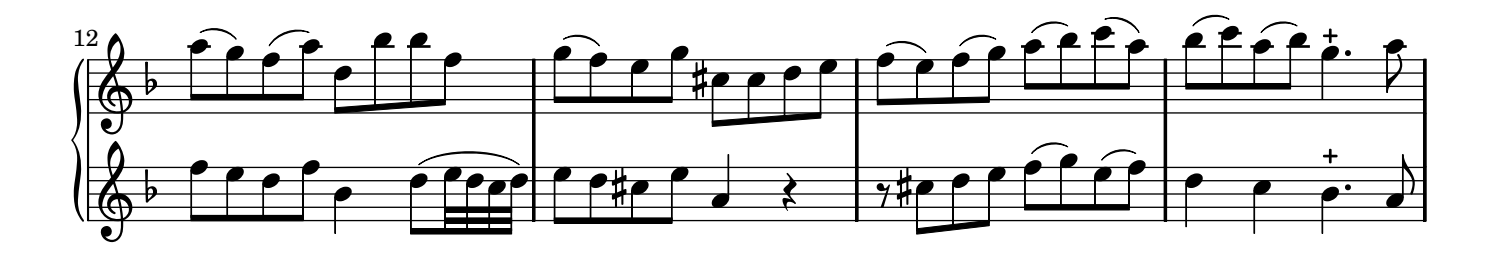

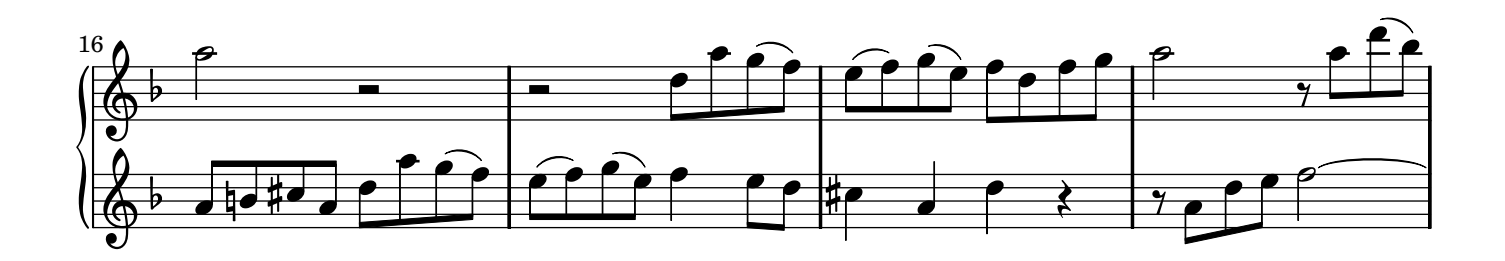

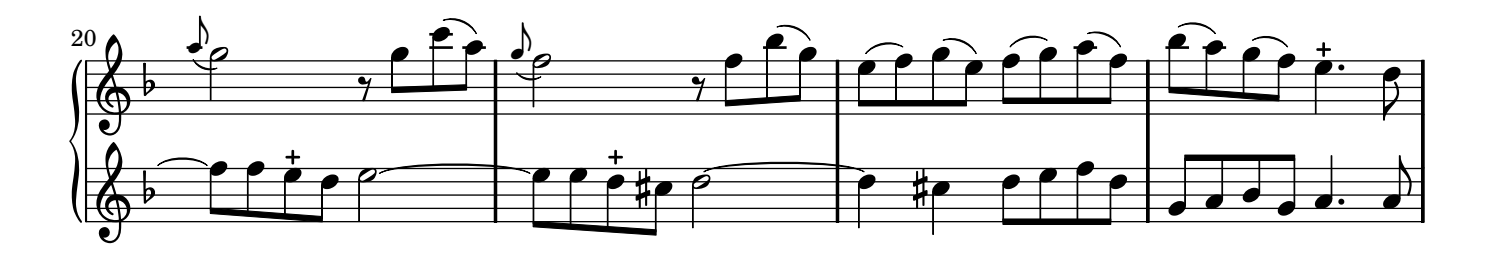

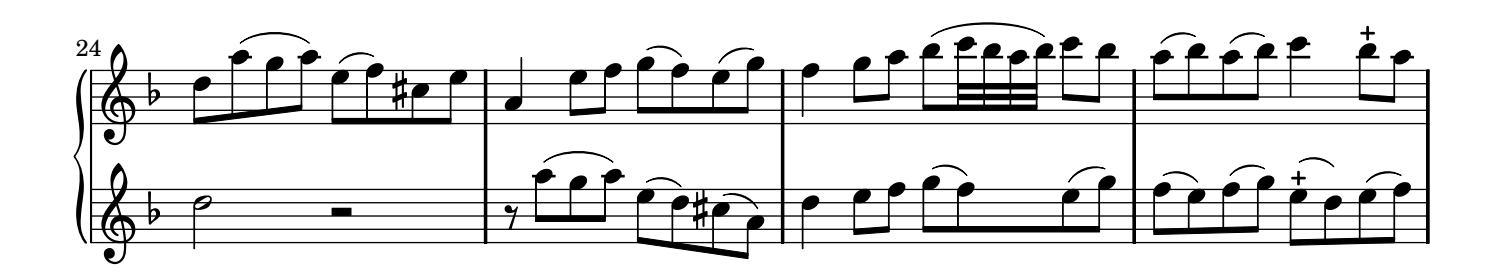

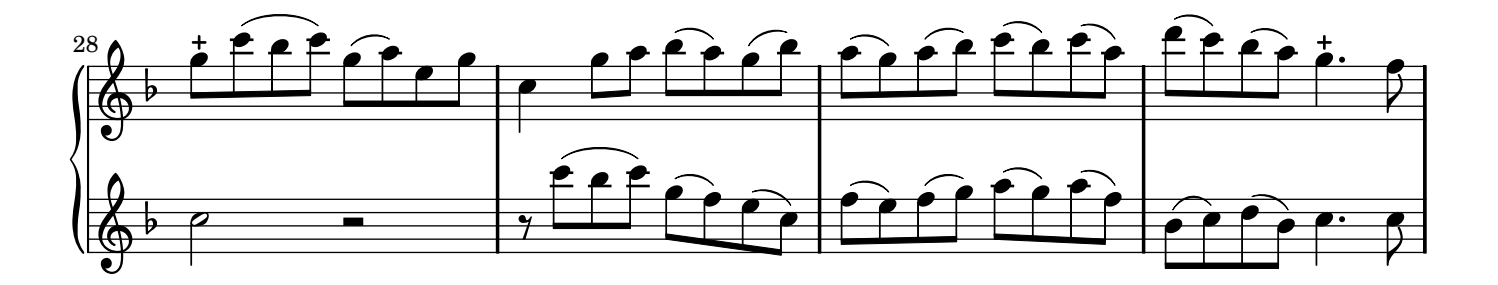

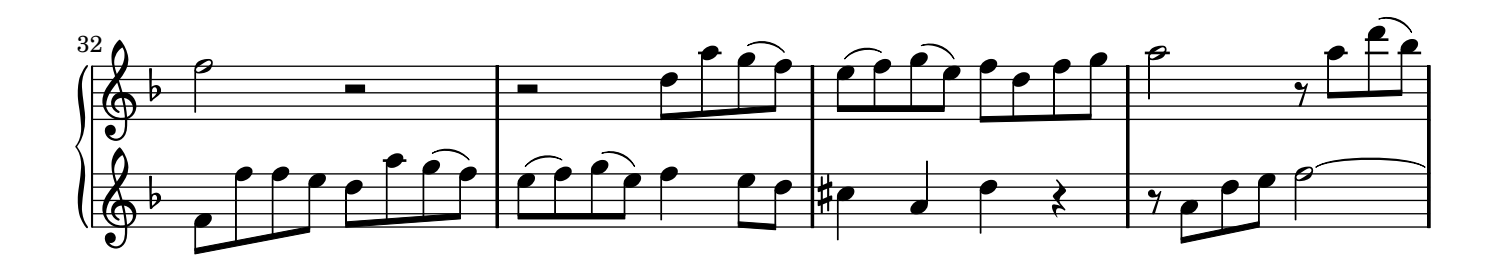

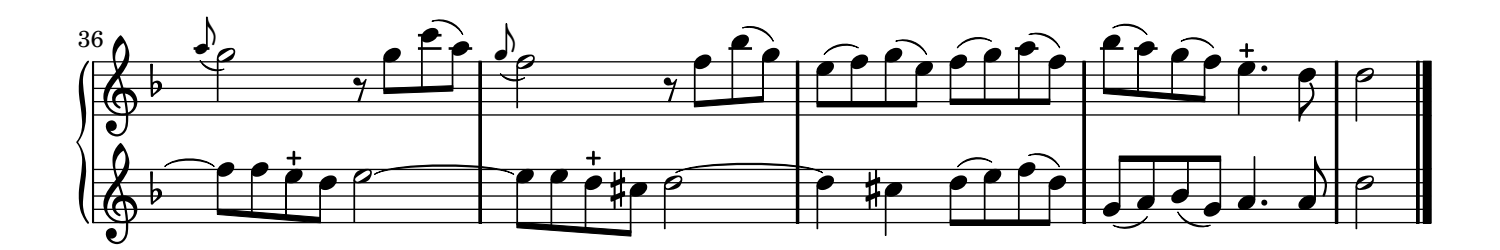

Rondeau *Gai* Jacques Hotteterre dit le Romain

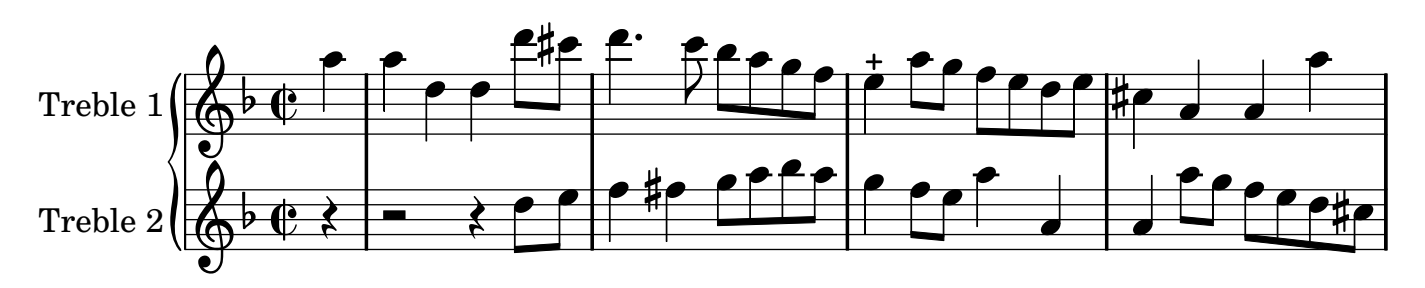

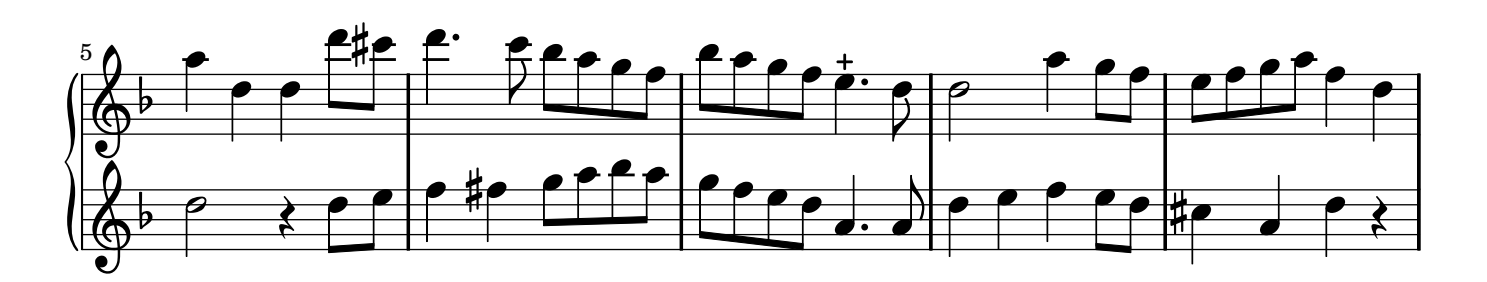

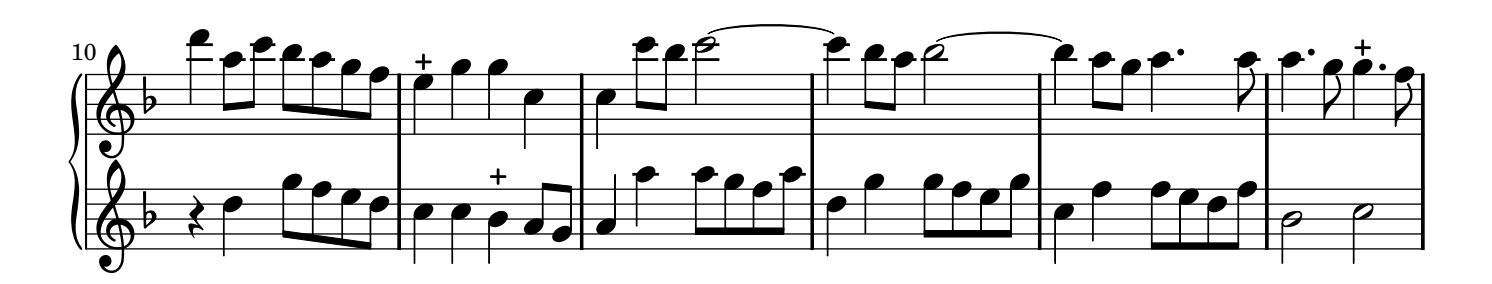

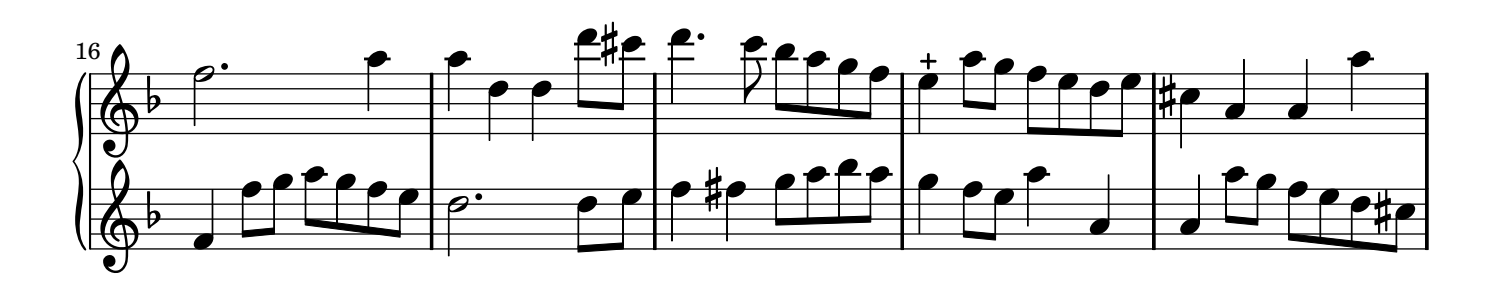

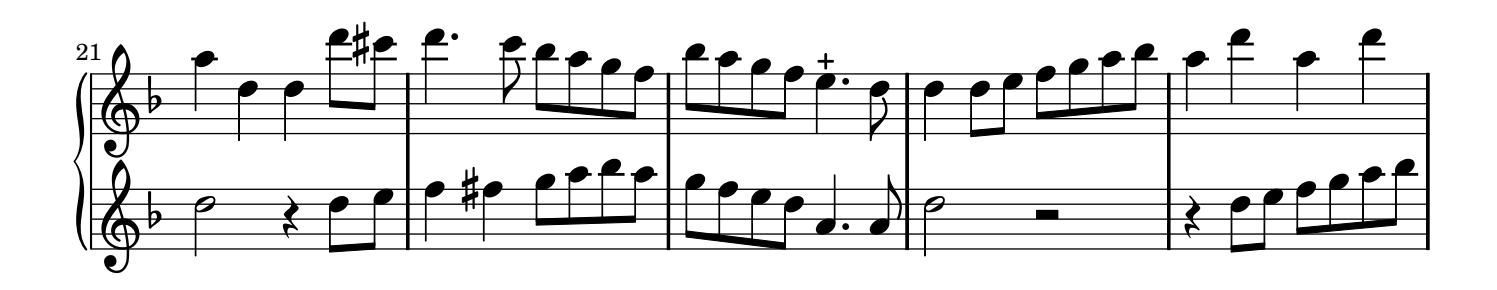

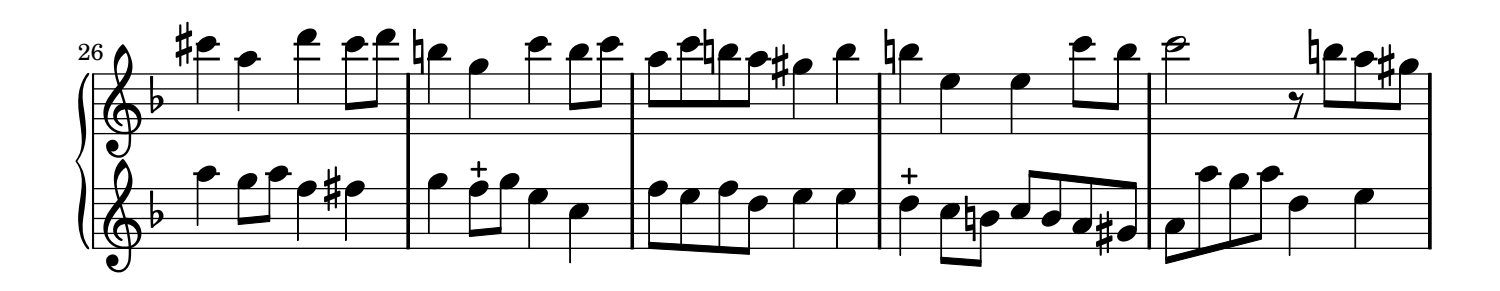

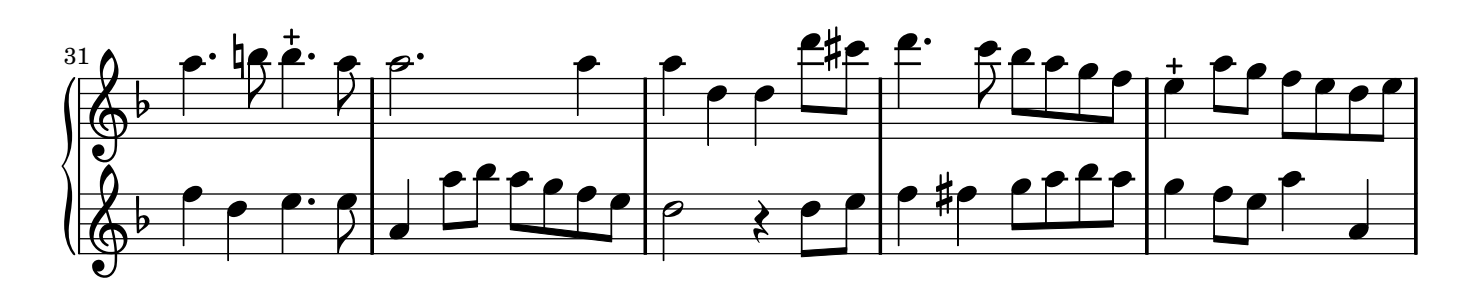

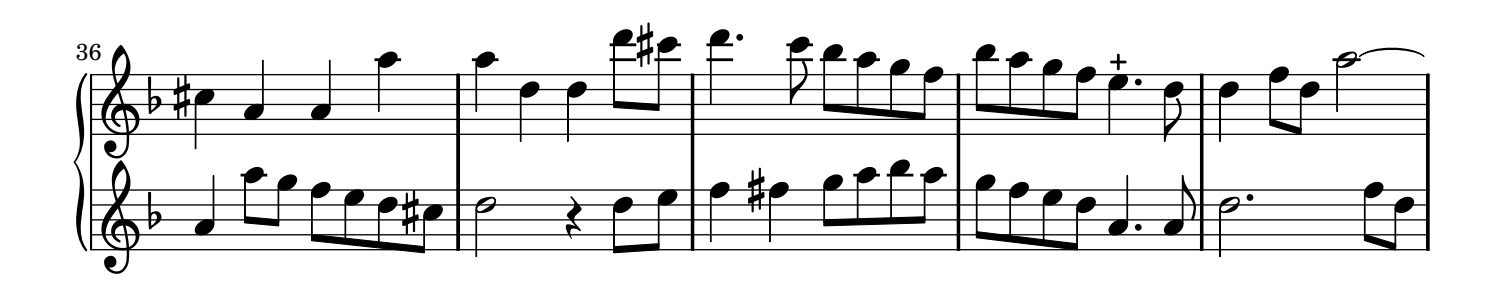

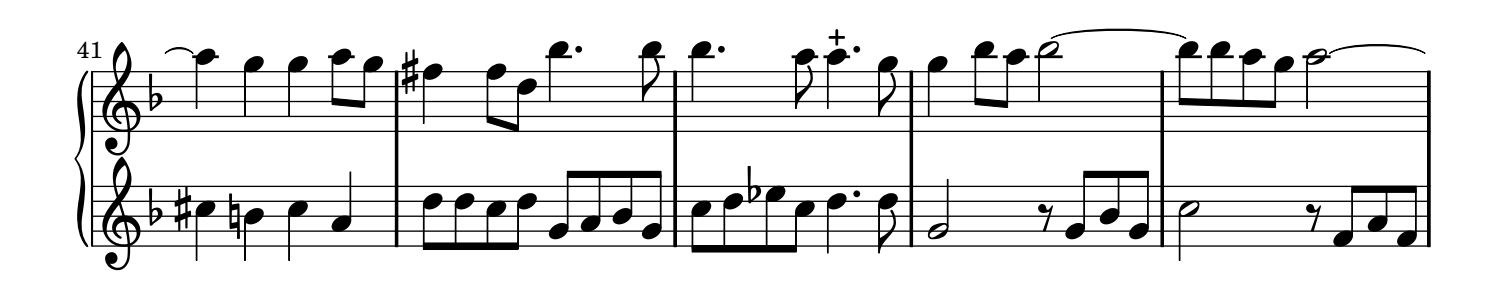

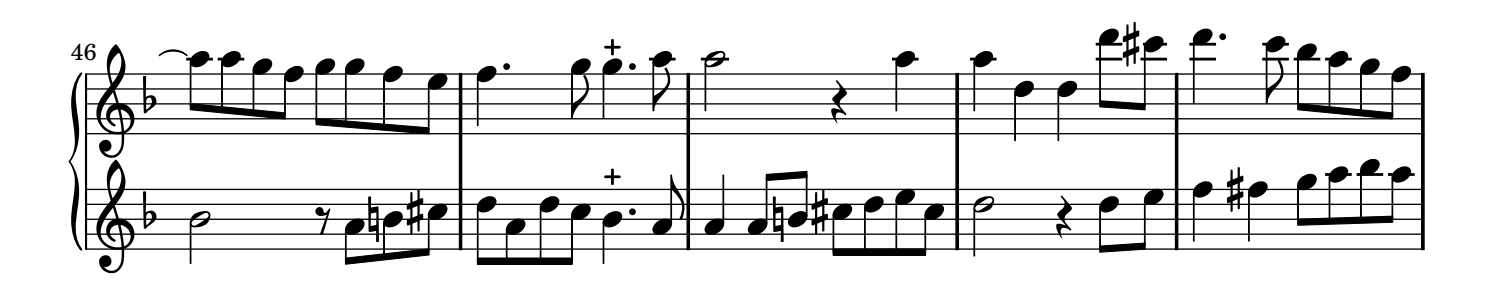

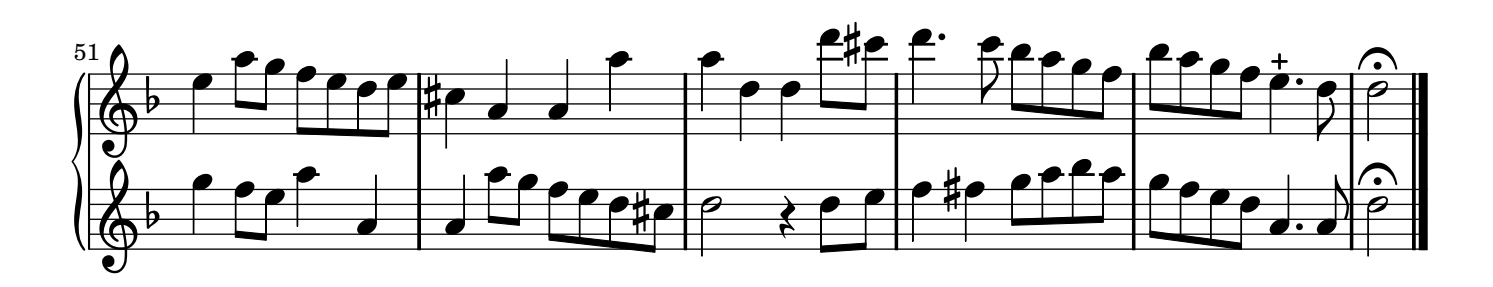

Gigue Jacques Hotteterre dit le Romain

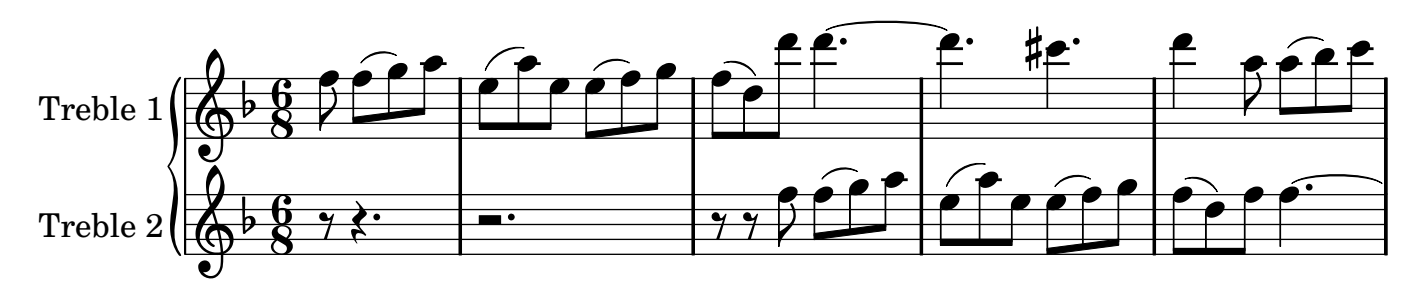

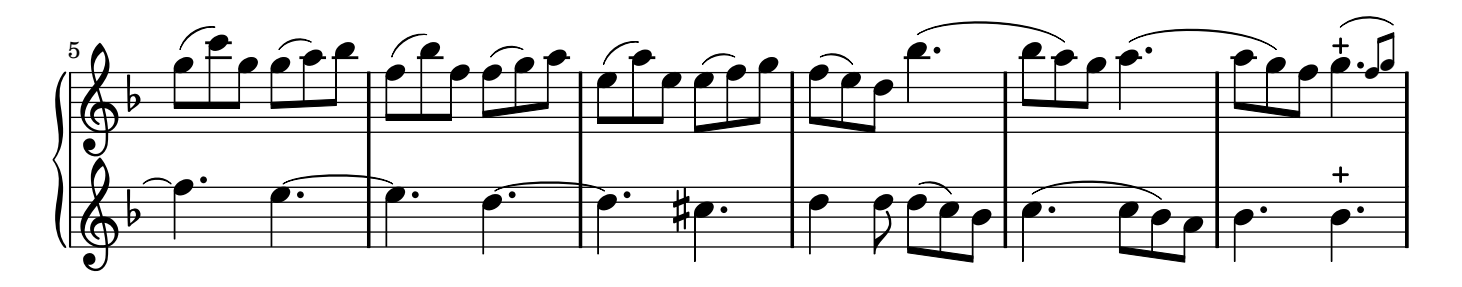

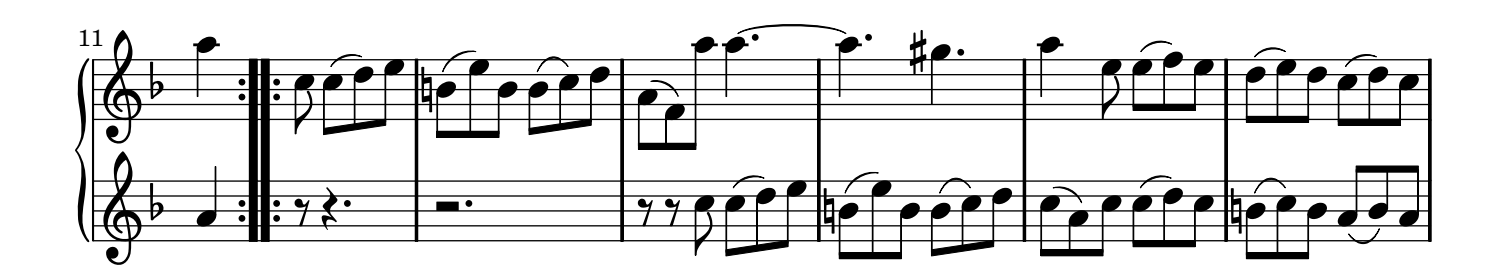

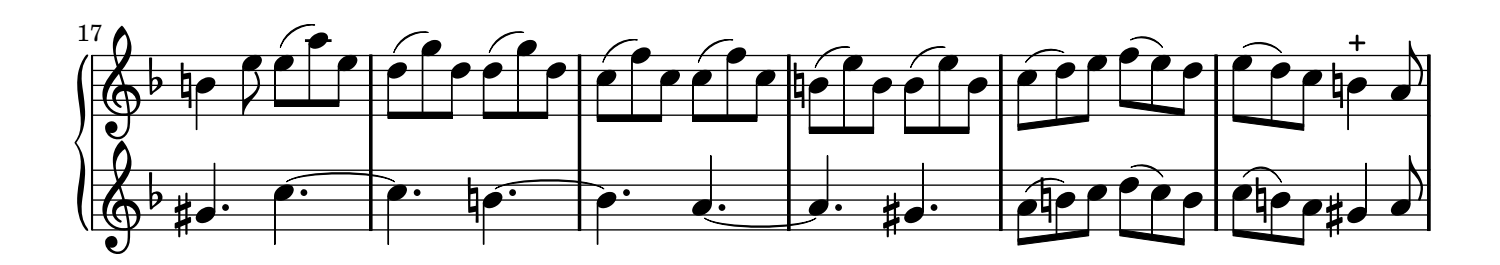

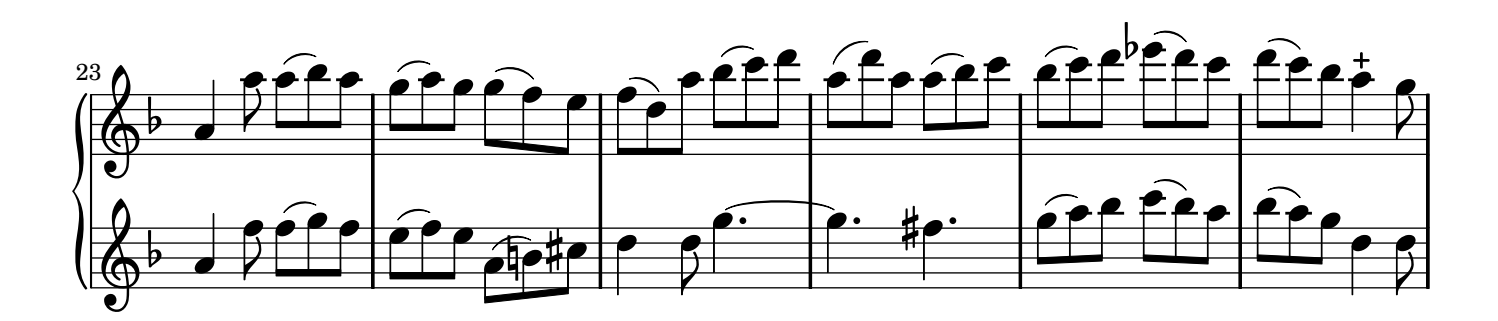

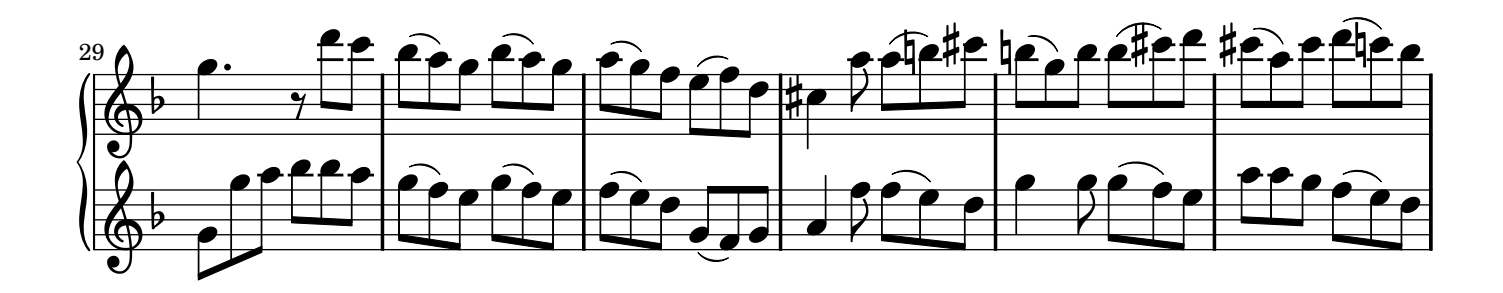

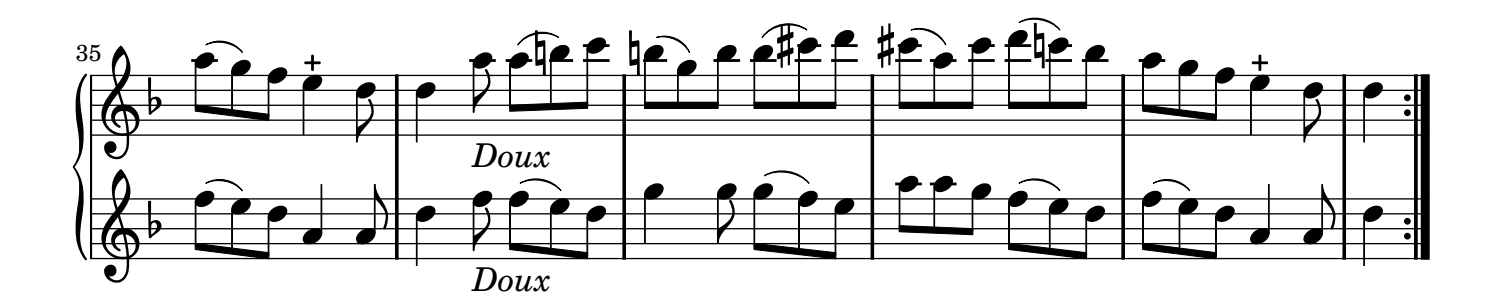

Passacaille Jacques Hotteterre dit le Romain

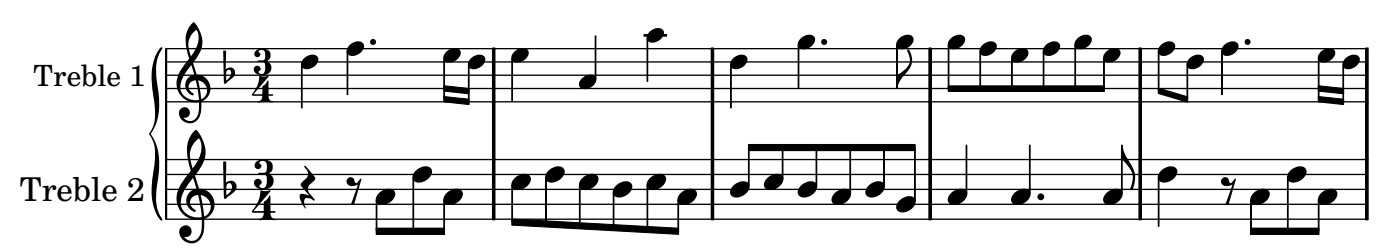

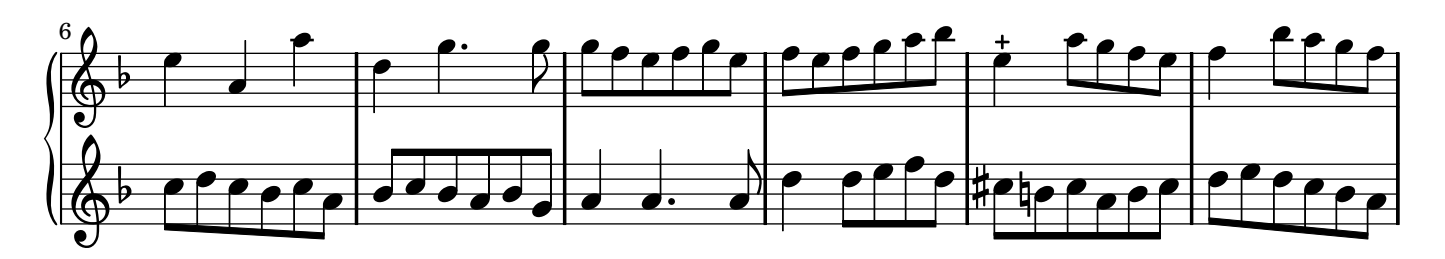

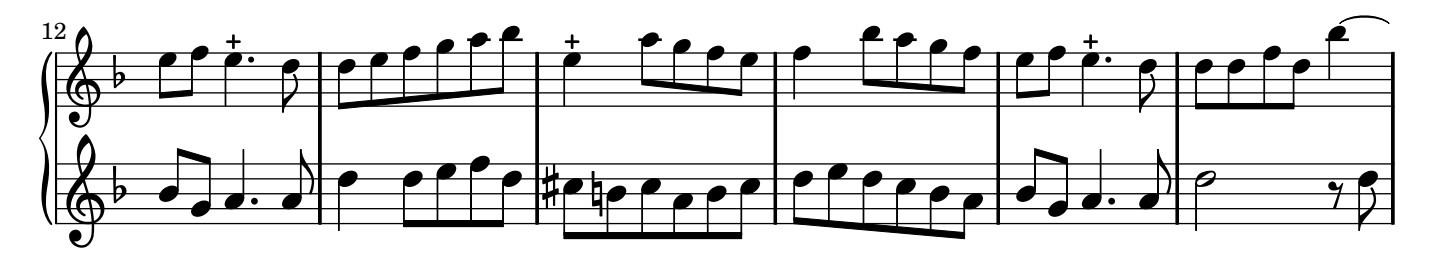

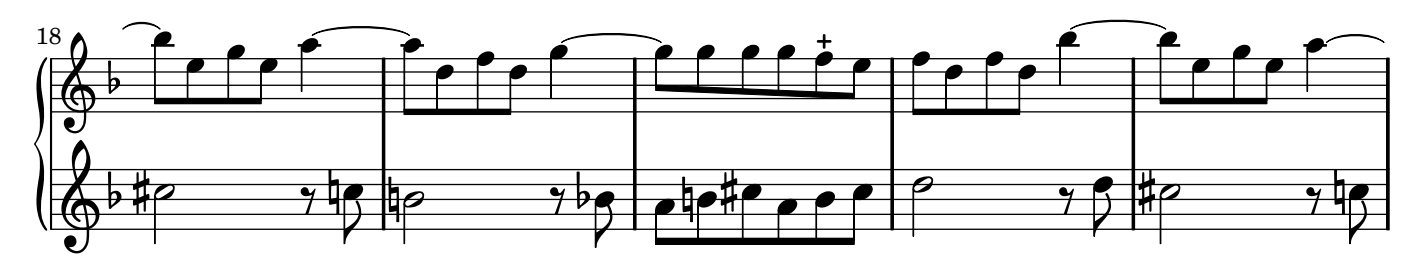

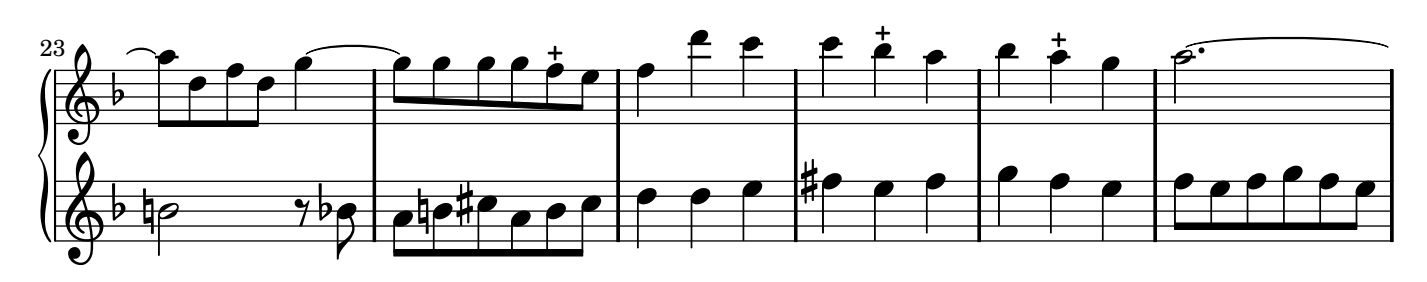

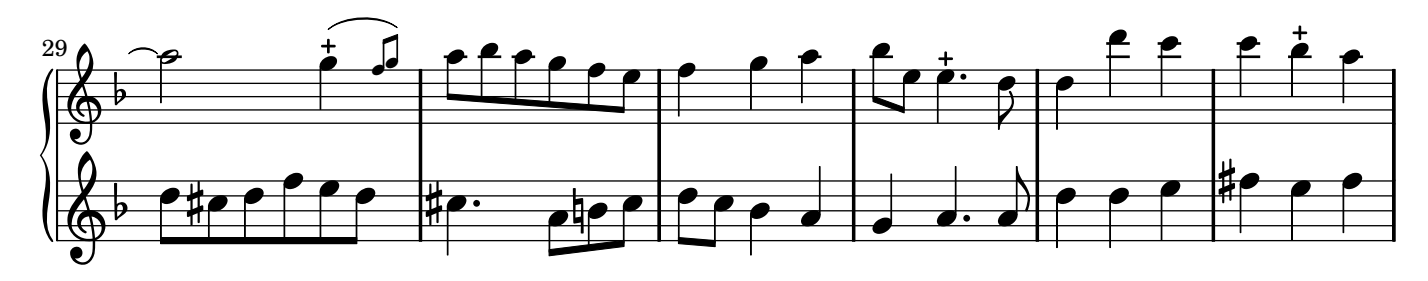

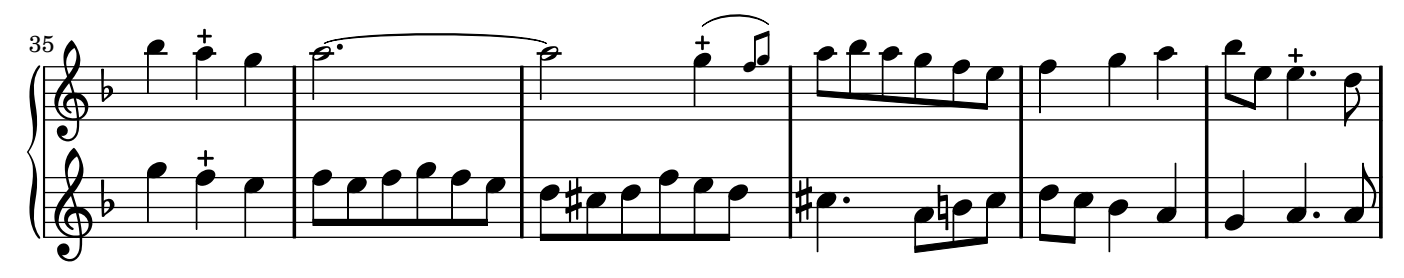

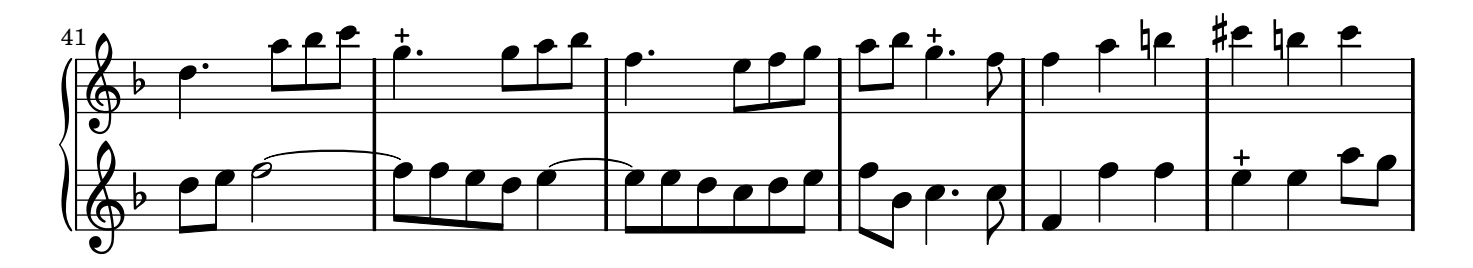

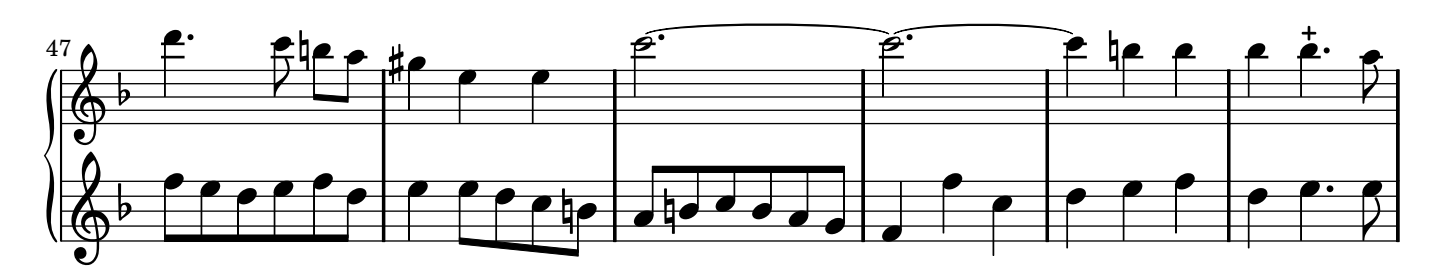

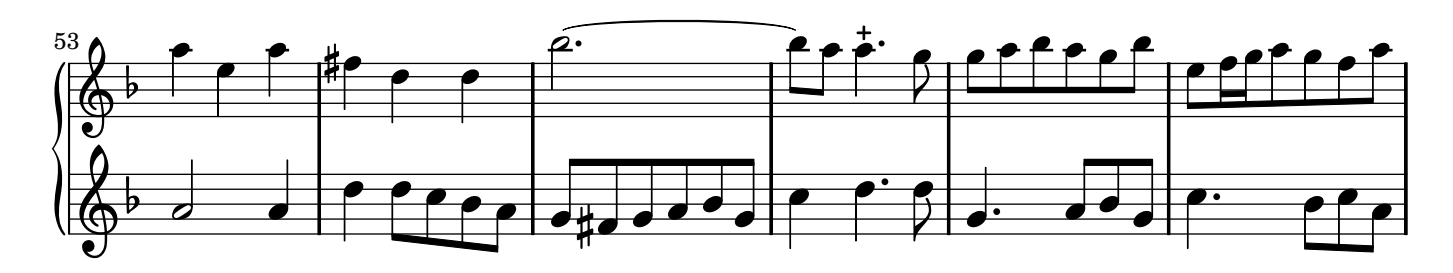

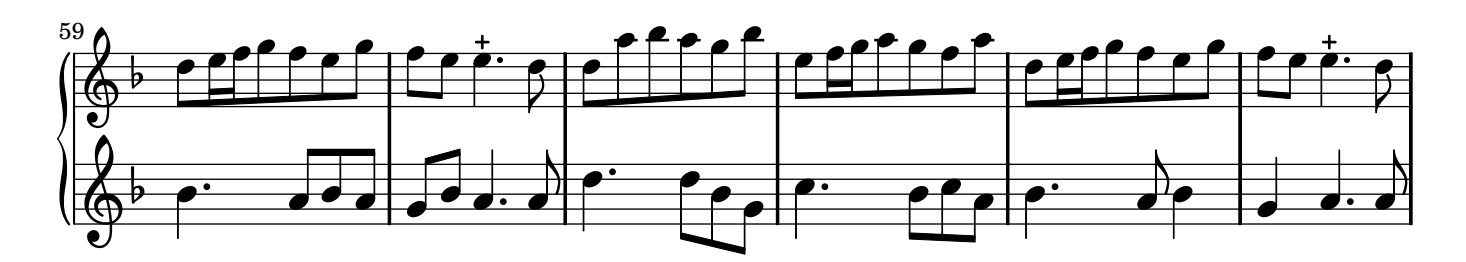

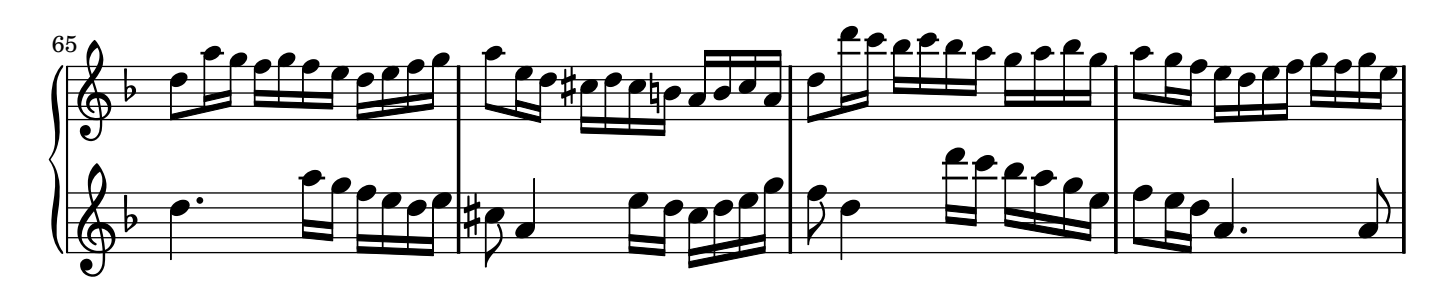

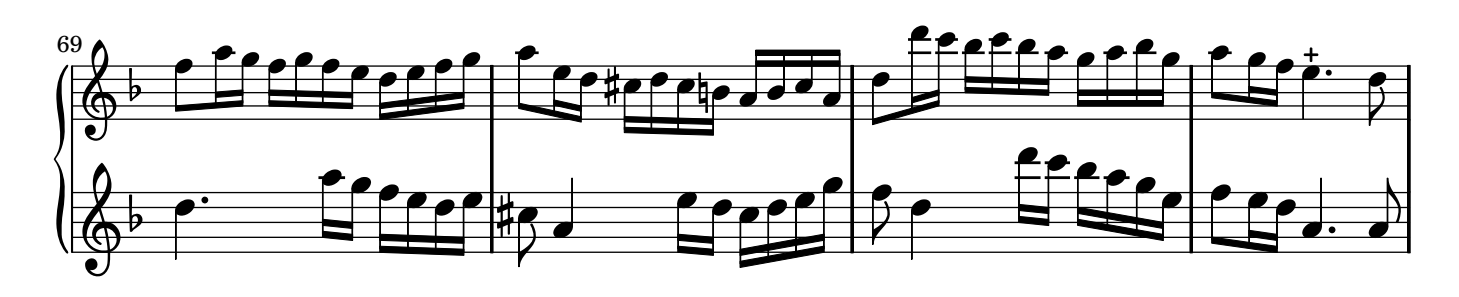

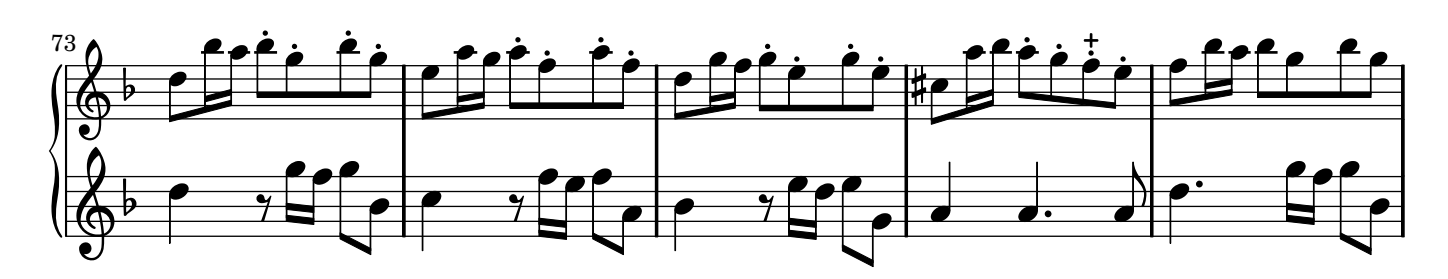

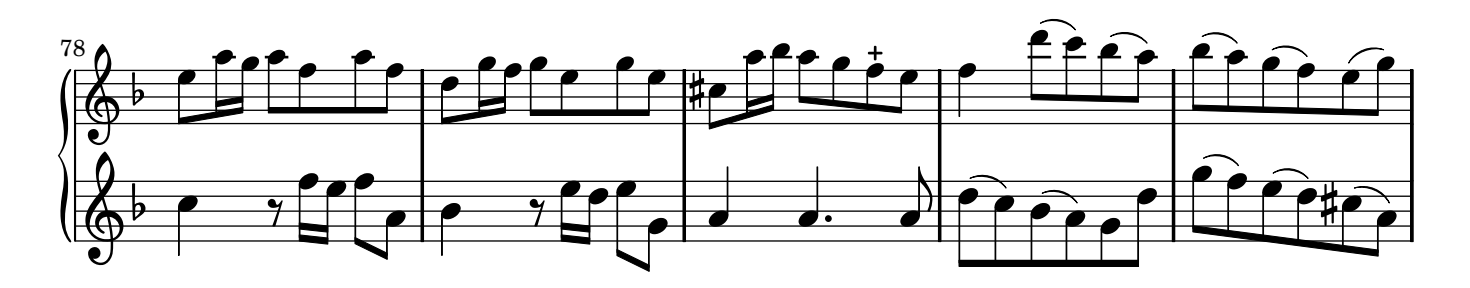

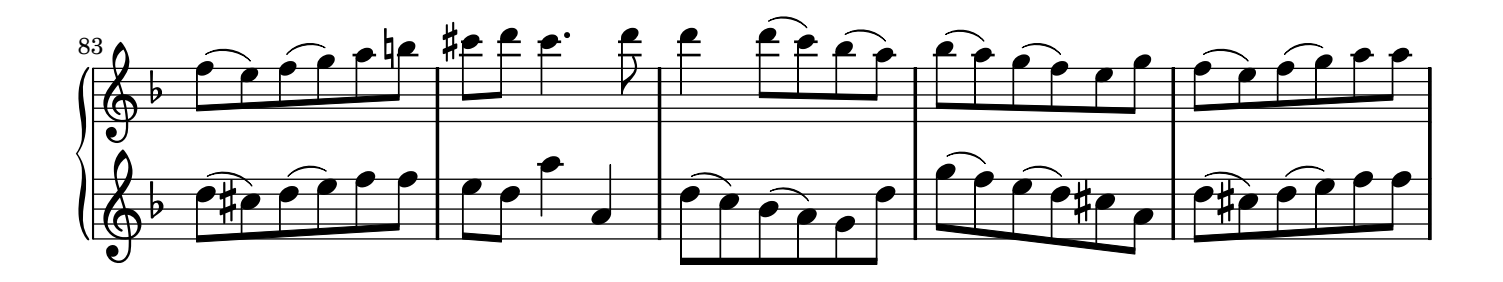

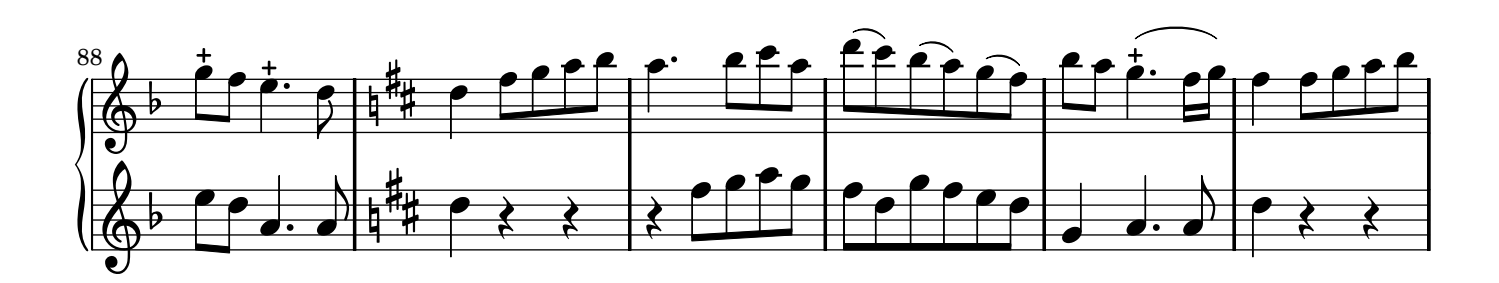

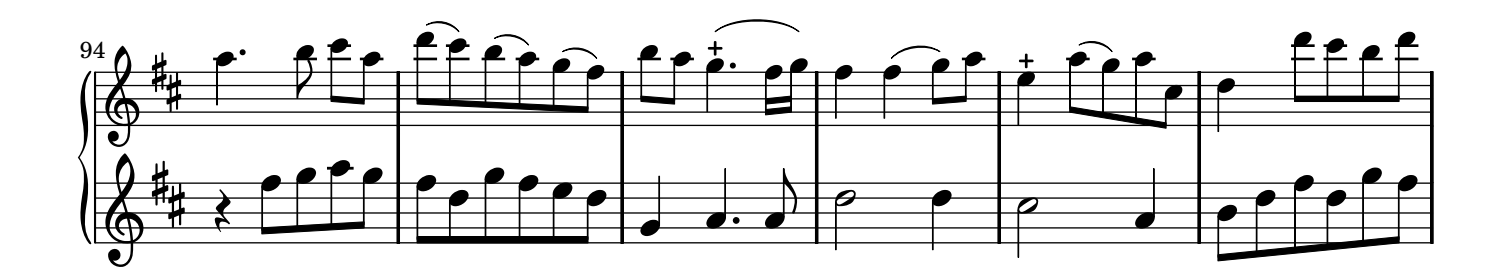

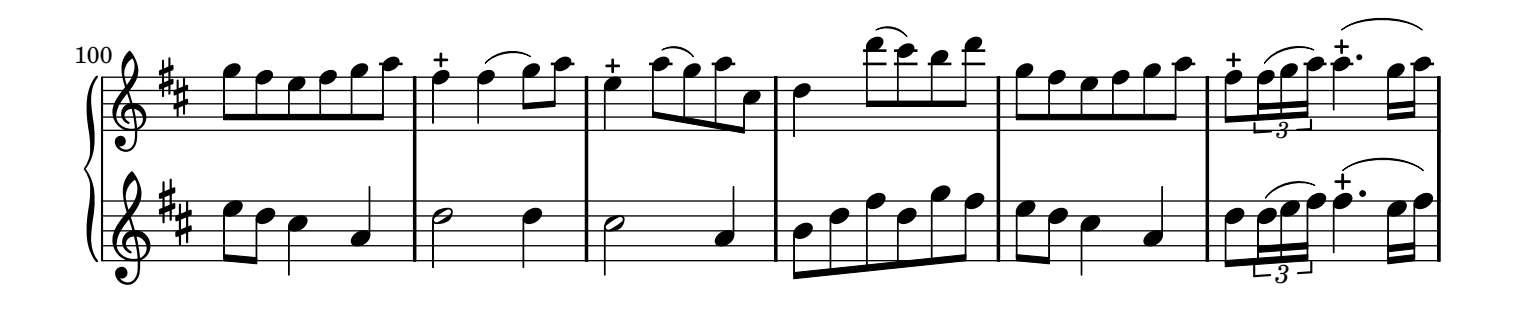

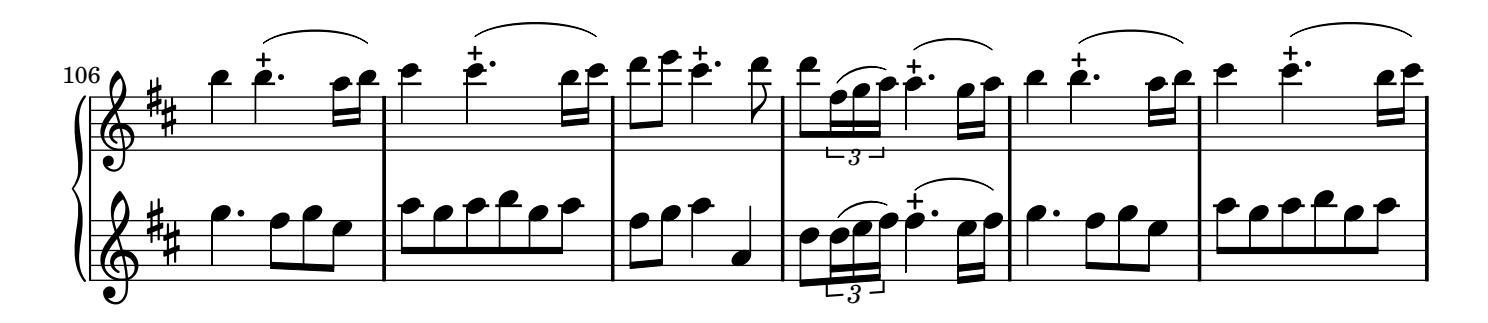

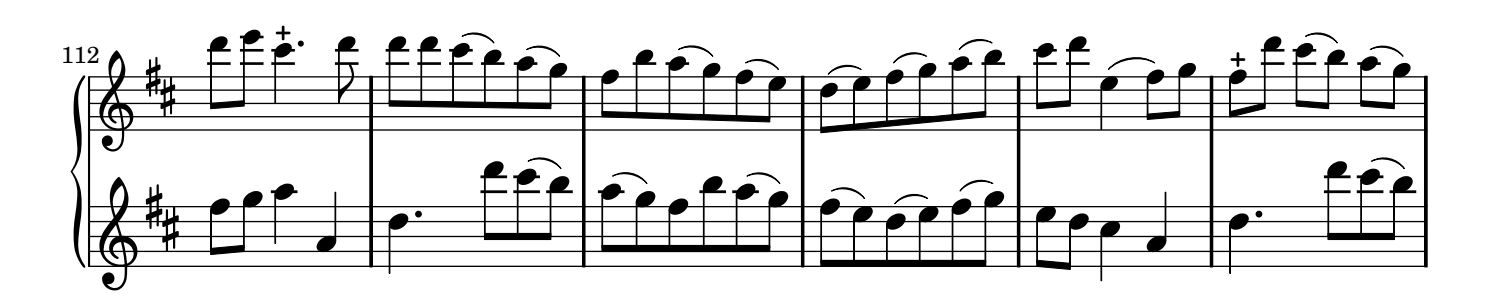

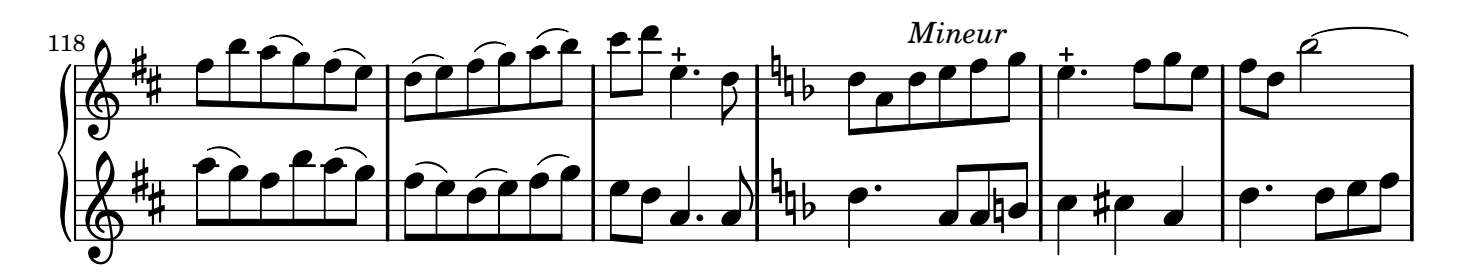

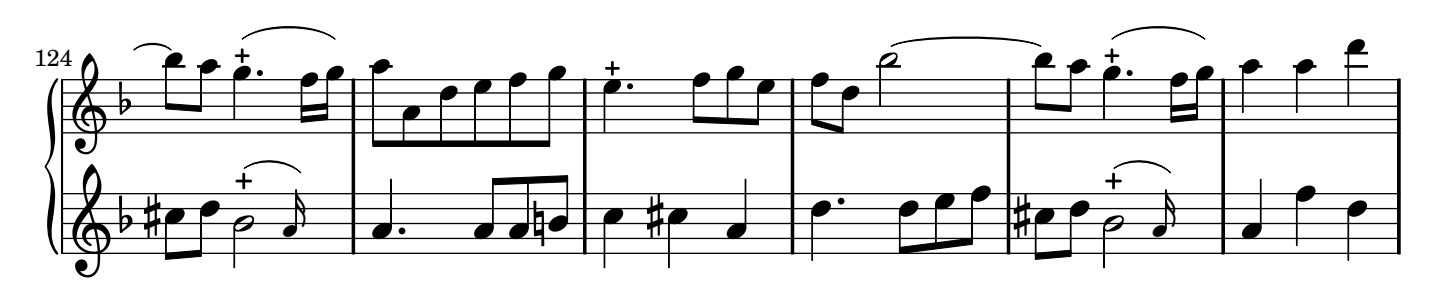

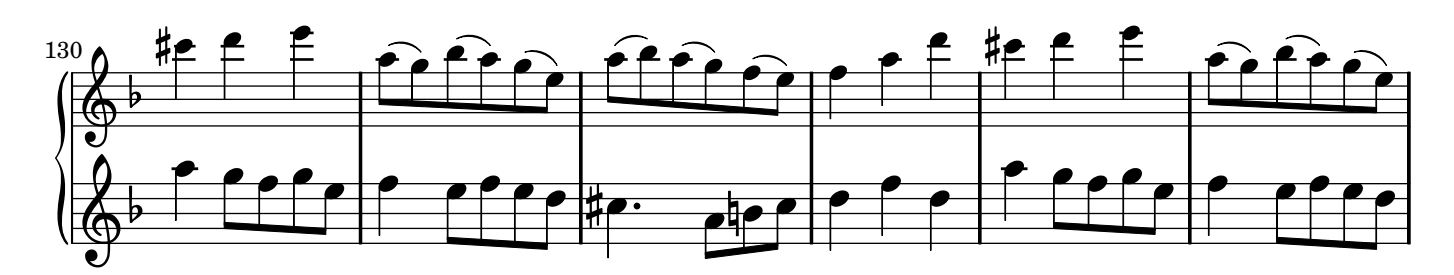

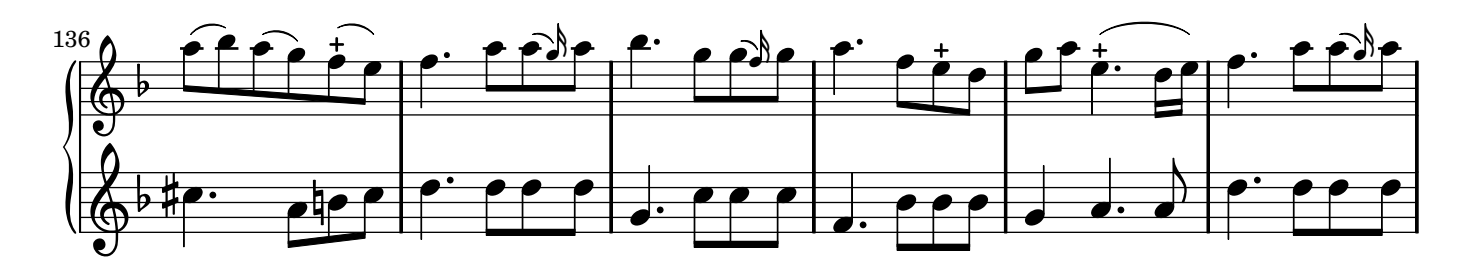

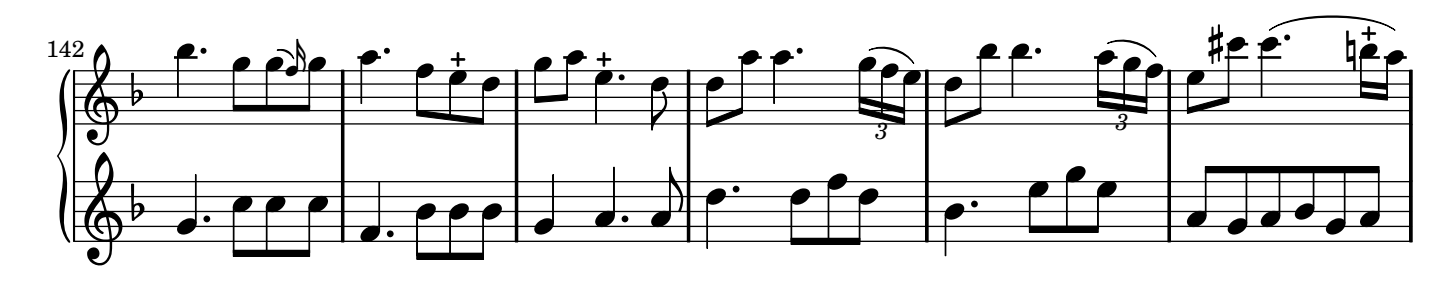

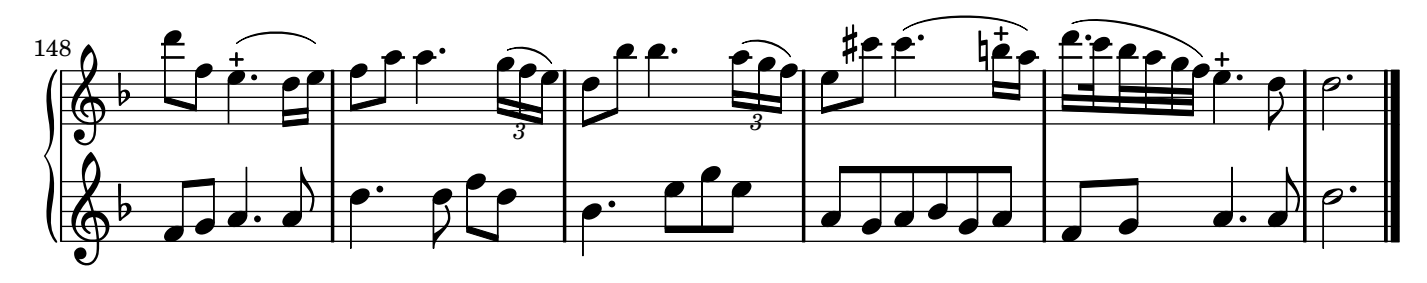

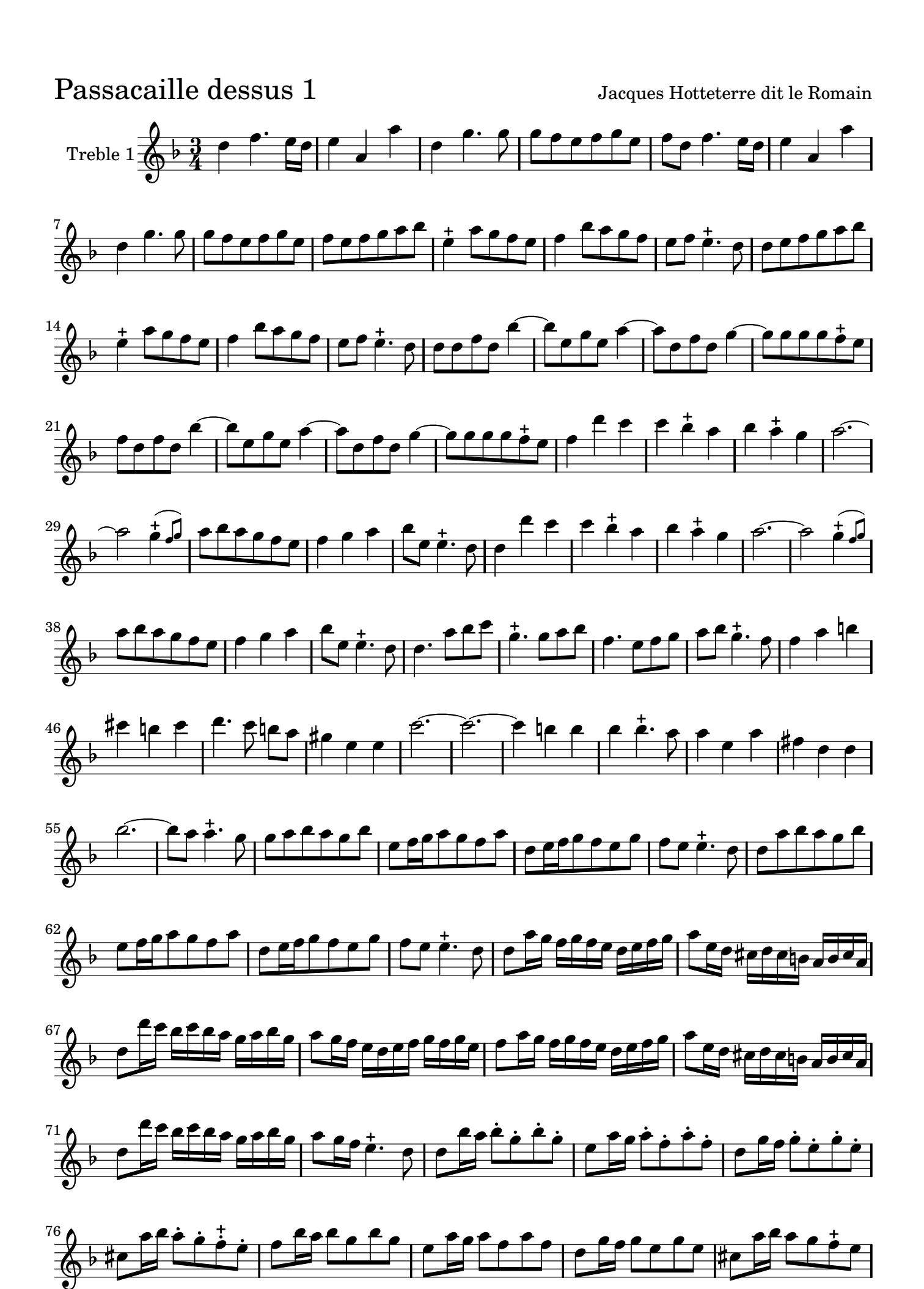

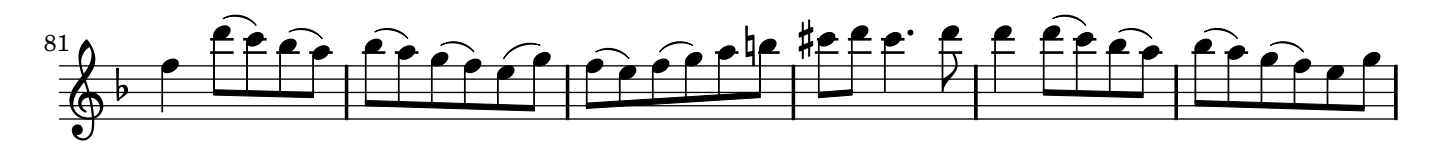

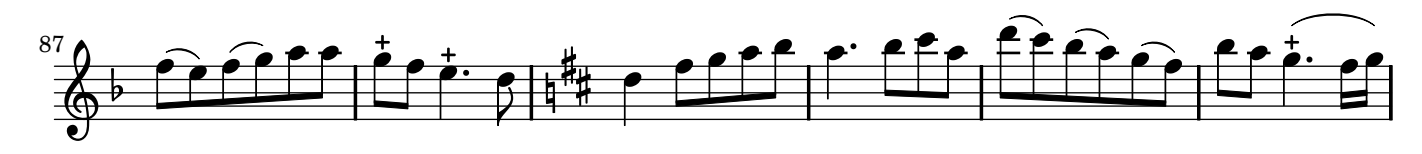

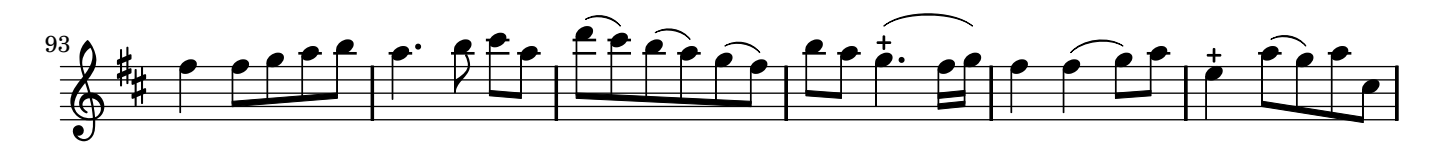

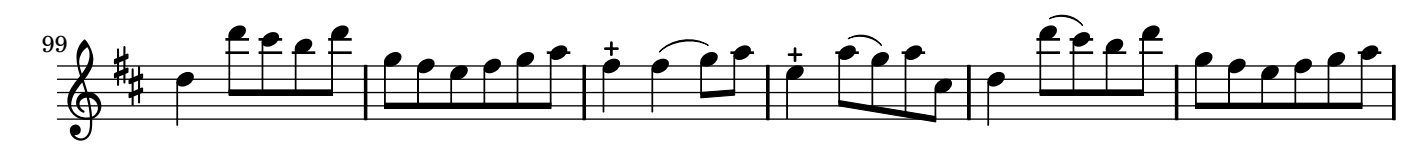

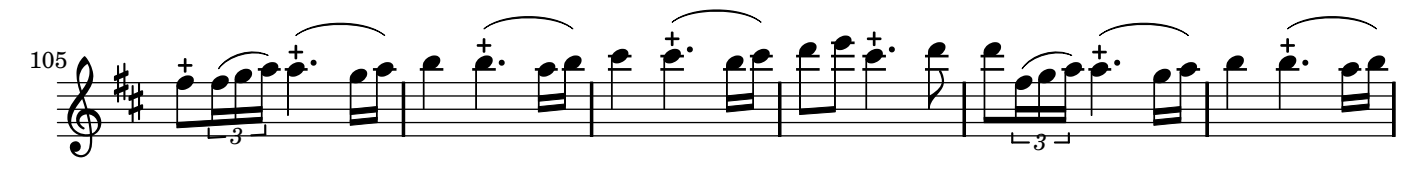

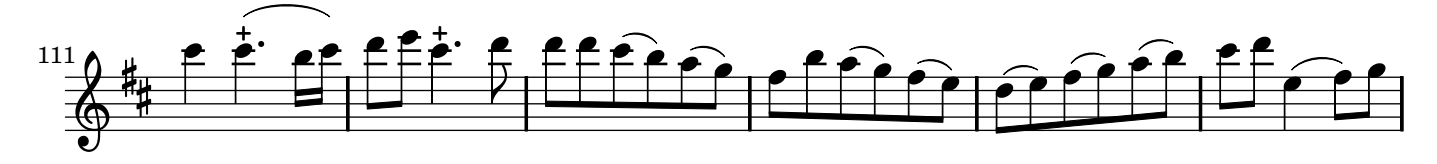

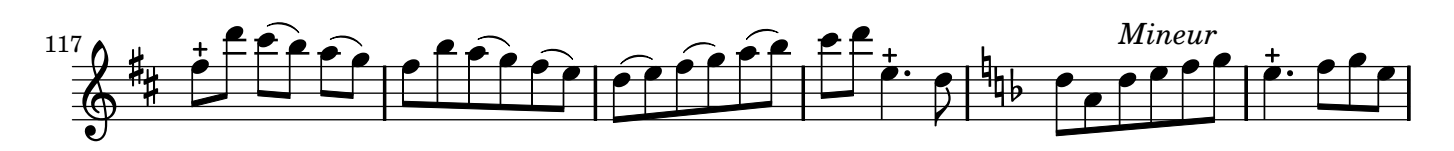

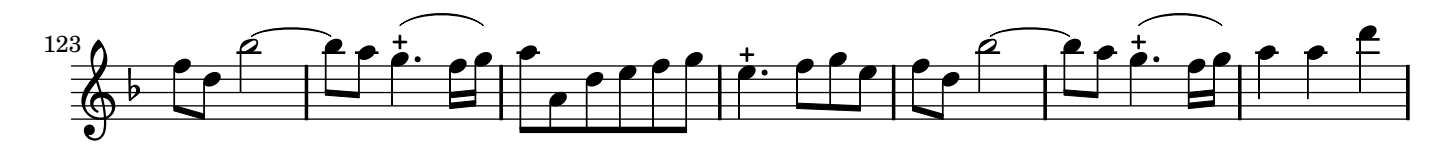

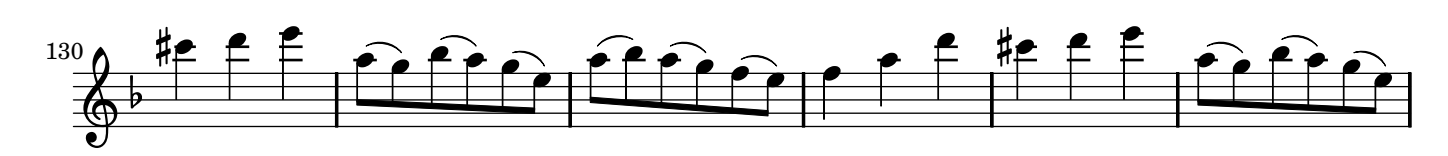

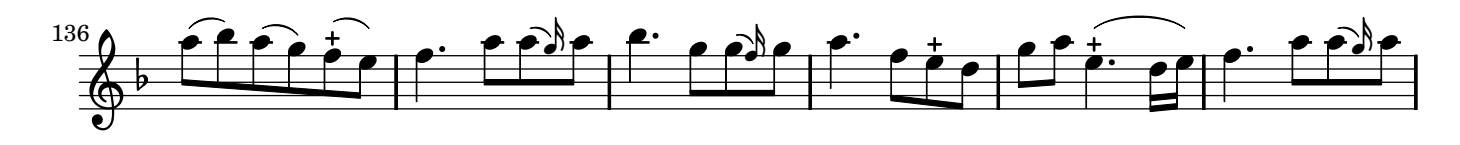

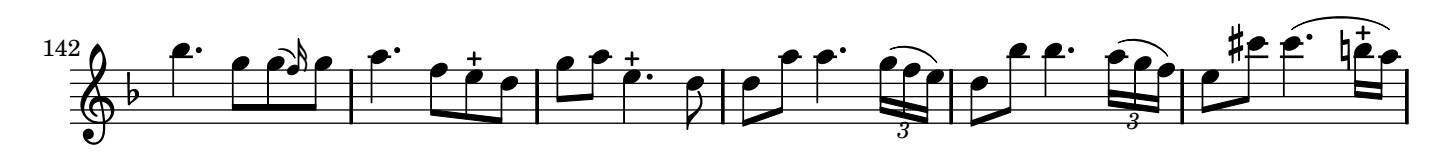

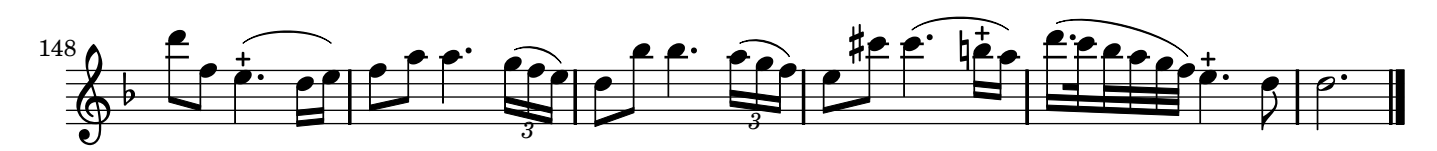

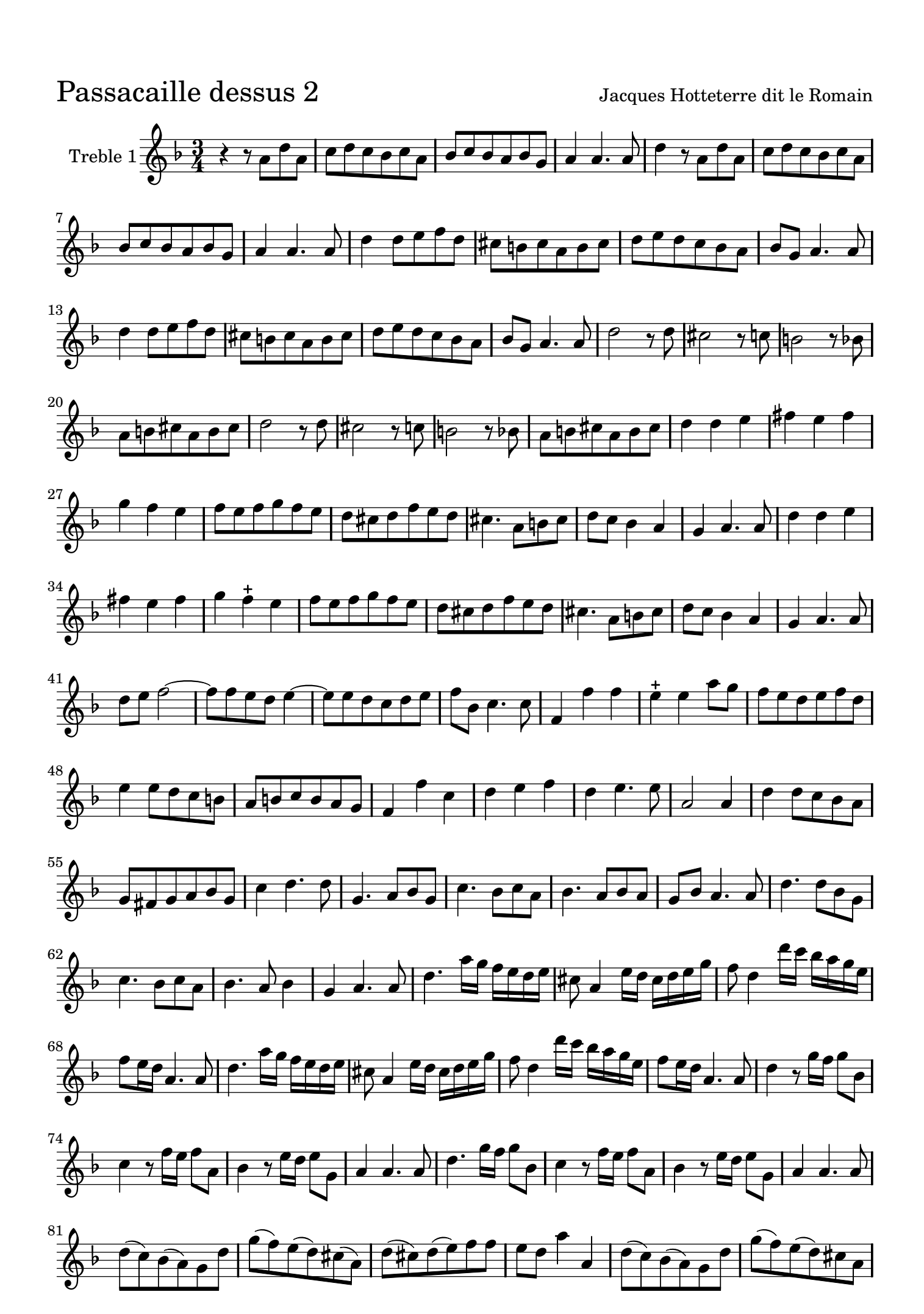

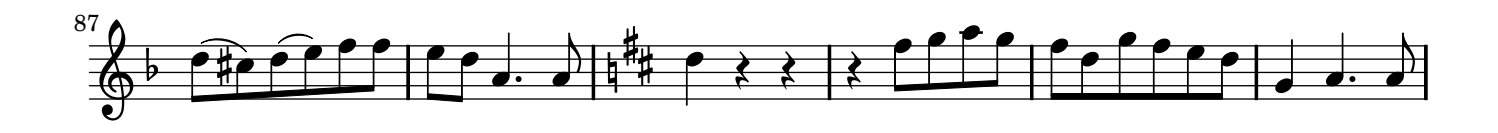

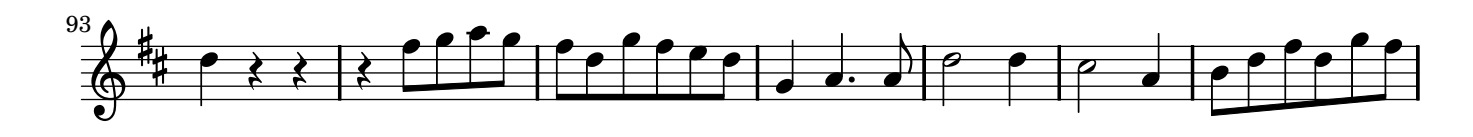

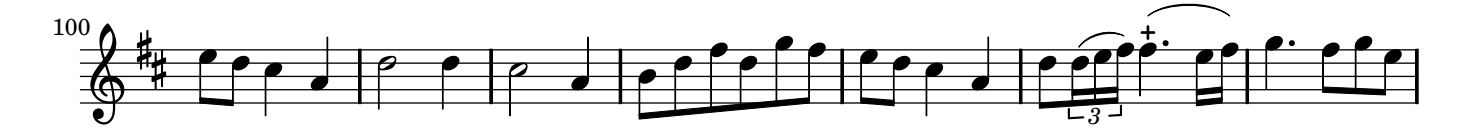

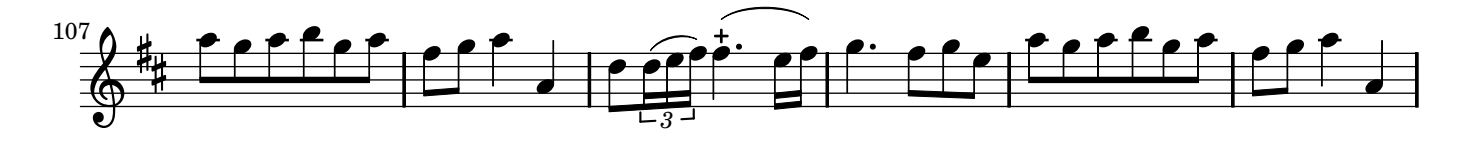

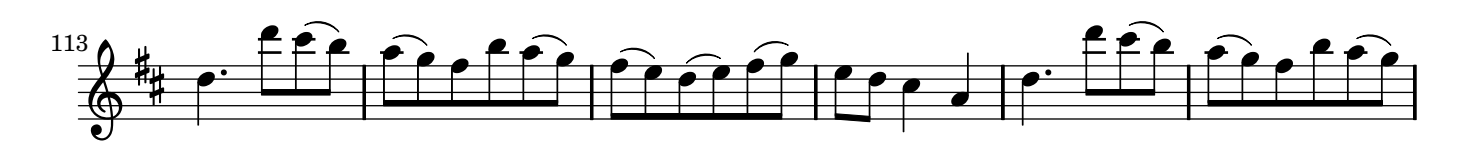

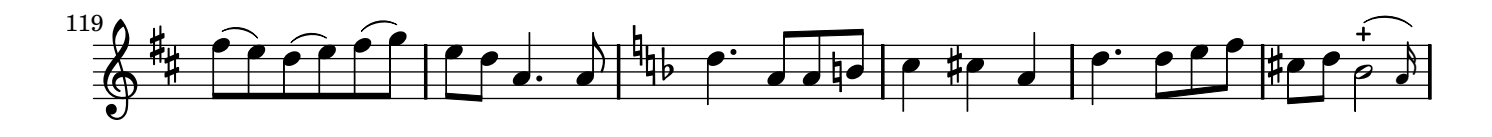

![](_page_16_Figure_6.jpeg)

![](_page_16_Figure_7.jpeg)

![](_page_16_Figure_8.jpeg)

![](_page_16_Figure_9.jpeg)